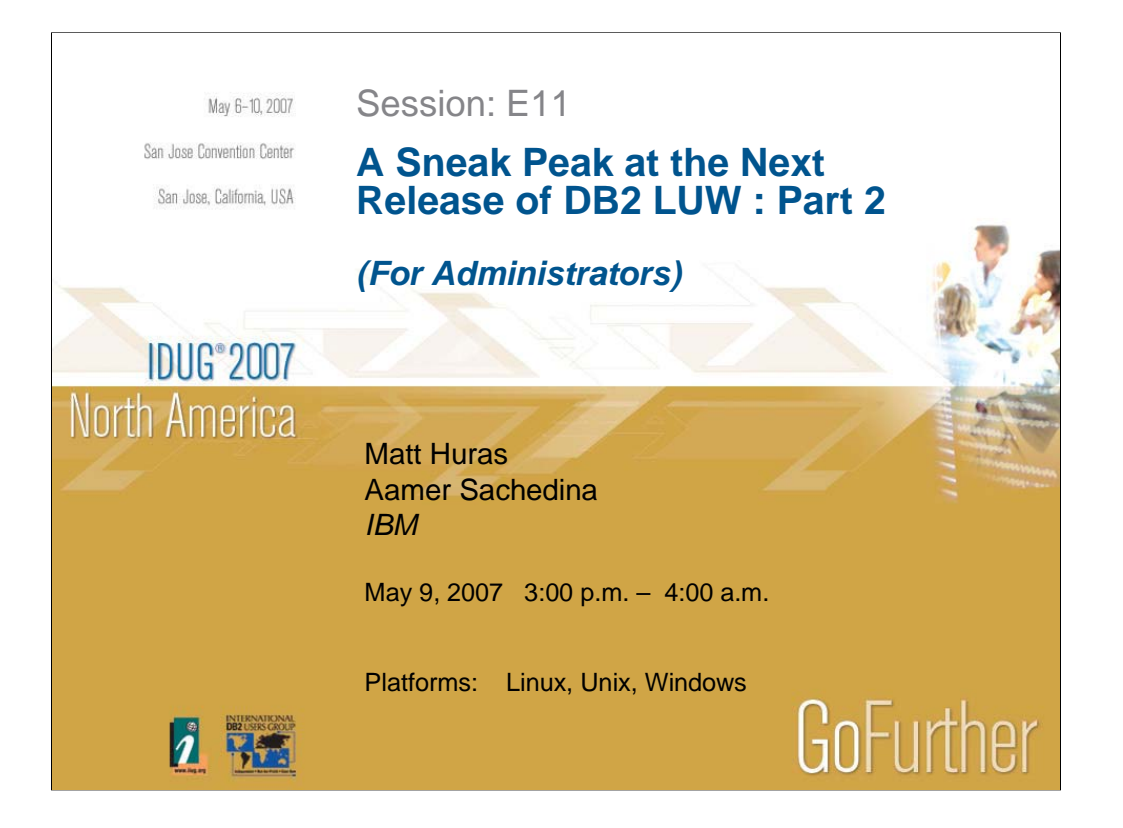

**IDUG**<sup>®</sup> 2007 North America

## Obligatory Fine Print

The information in this presentation concerns new products and/or features that IBM may or **may not** announce or deliver. Any discussion of OEM products is based upon information which has been publicly available and is subject to change. The specification and/or details of the content described in this presentation **may change**.

REFERENCES IN THIS PUBLICATION TO IBM PRODUCTS, PROGRAMS, OR SERVICES DO NOT IMPLY THAT IBM INTENDS TO MAKE THESE AVAILABLE IN ALL COUNTRIES IN WHICH IBM OPERATES.

IBM MAY HAVE PATENTS OR PENDING PATENT APPLICATIONS COVERING SUBJECT MATTER IN THIS DOCUMENT. THE FURNISHING OF THIS DOCUMENT DOES NOT IMPLY GIVING LICENSE TO THESE PATENTS.

SOME OF THE MATERIAL MAY REPRESENT IBM CONFIDENTIAL INTELLECTUAL PROPERTY WHICH IS NOT TO BE DIVULGED TO ANYONE WITHOUT PRIOR CONSENT FROM IBM.

**2**

GoFurher

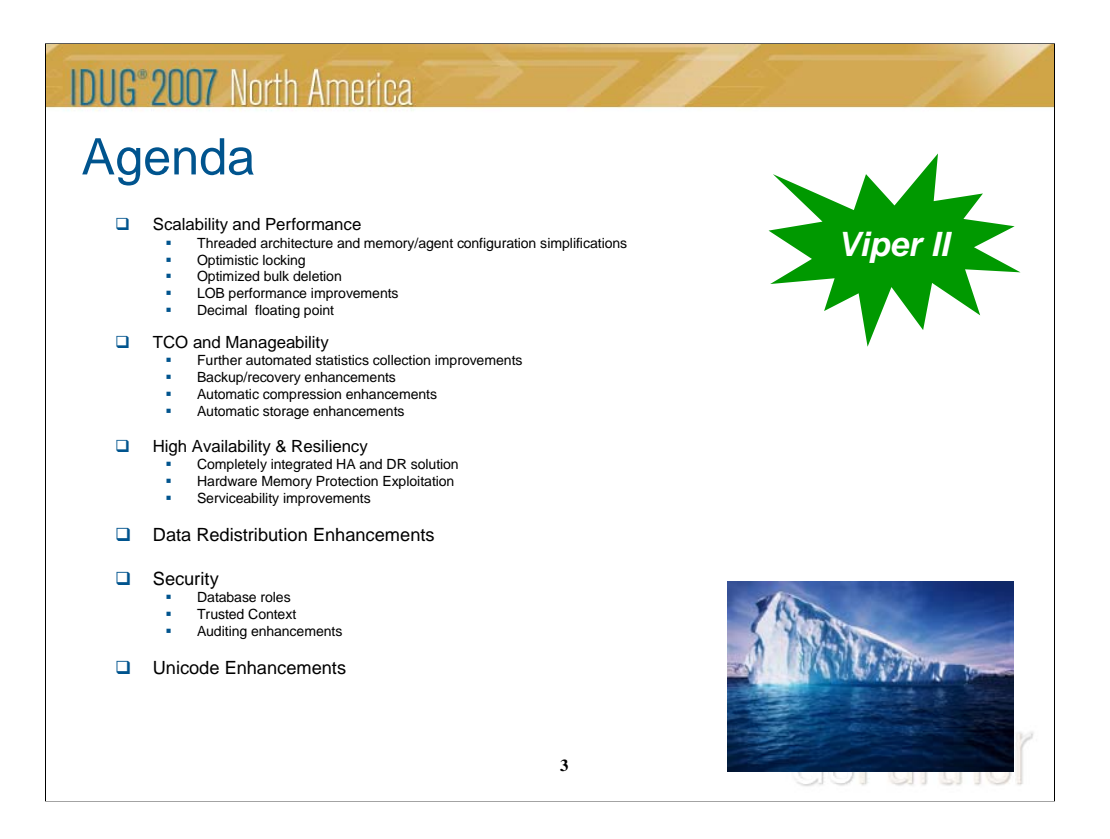

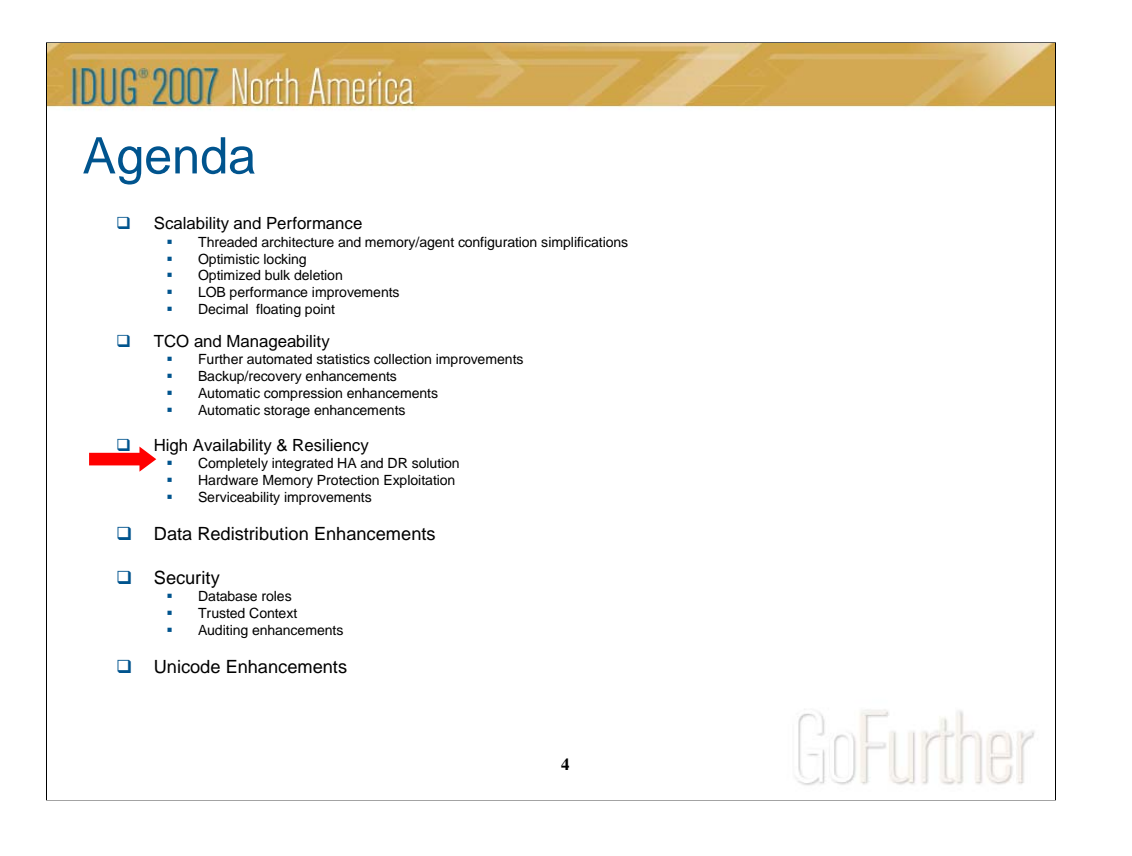

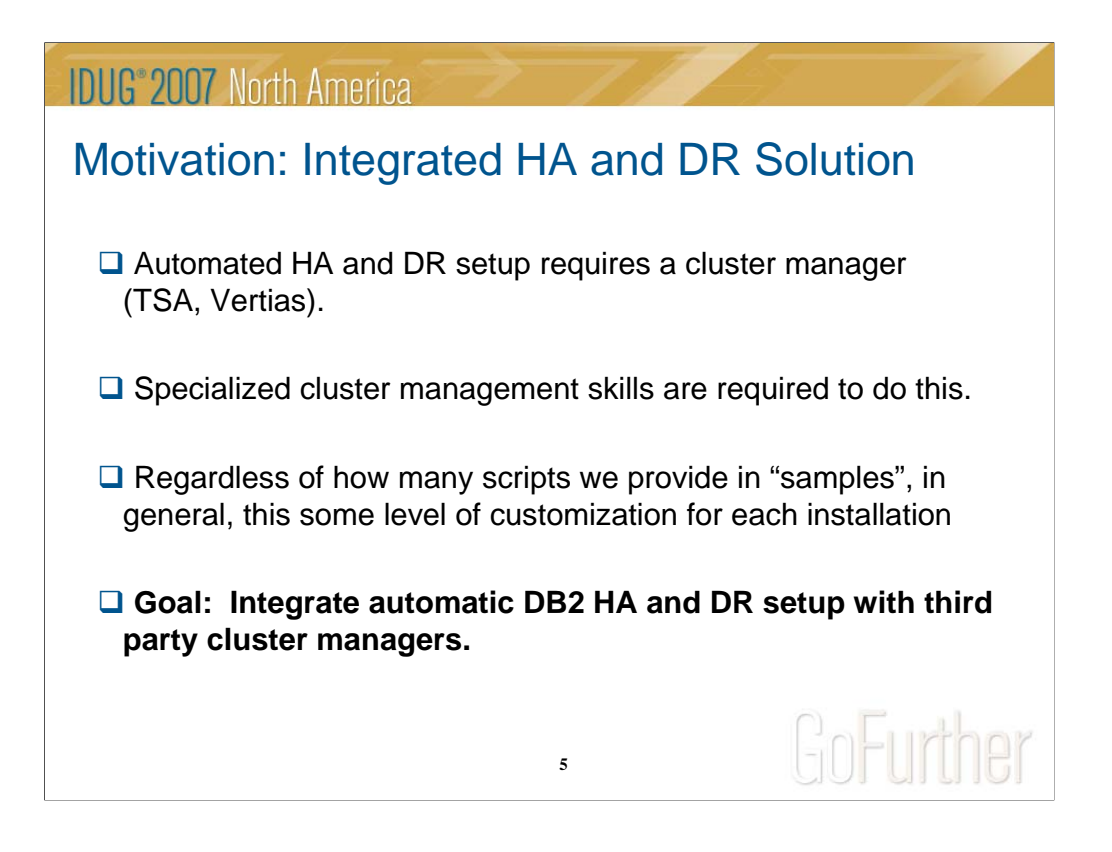

Fully integrated cluster manager into DB2.

Will be shipping Tivoli System Automation with DB2 on AIX and Linux – free 2 node TSA license included with DB2

Designed a "generic" interface that can be used to "plug-in" any cluster manager. We will provide plug-ins for IBM cluster managers and Veritas has one for VCS

Eventually replace "generic" interface with industry standard which we are driving force behind.

Once the cluster is setup, DB2 will maintain it when nodes are added/dropped or tablespaces added/dropped, …

From a purely HADR perspective, there is really no difference between replicating between machines which are physically next to one another as compared to replicating across machines separated by many 1000's of miles. This statement is arguably true for TSA as well, however, there are issues which in practise can arise which must be understood first. Most of these issues arise with the mechanism used to determine quorum. (Quorum is used by cluster managers to determine which node or set of nodes should own resources should various network or node failures occur). With TSA 2.1, there are three common methods for quorum determination: 1) shared disk (SDTB) 2) majority nodes tiebreaker (MNTB) 3) network tiebreaker (NetTB). Let's consider each of these quorum algorithms and the implications for a distributed environment.

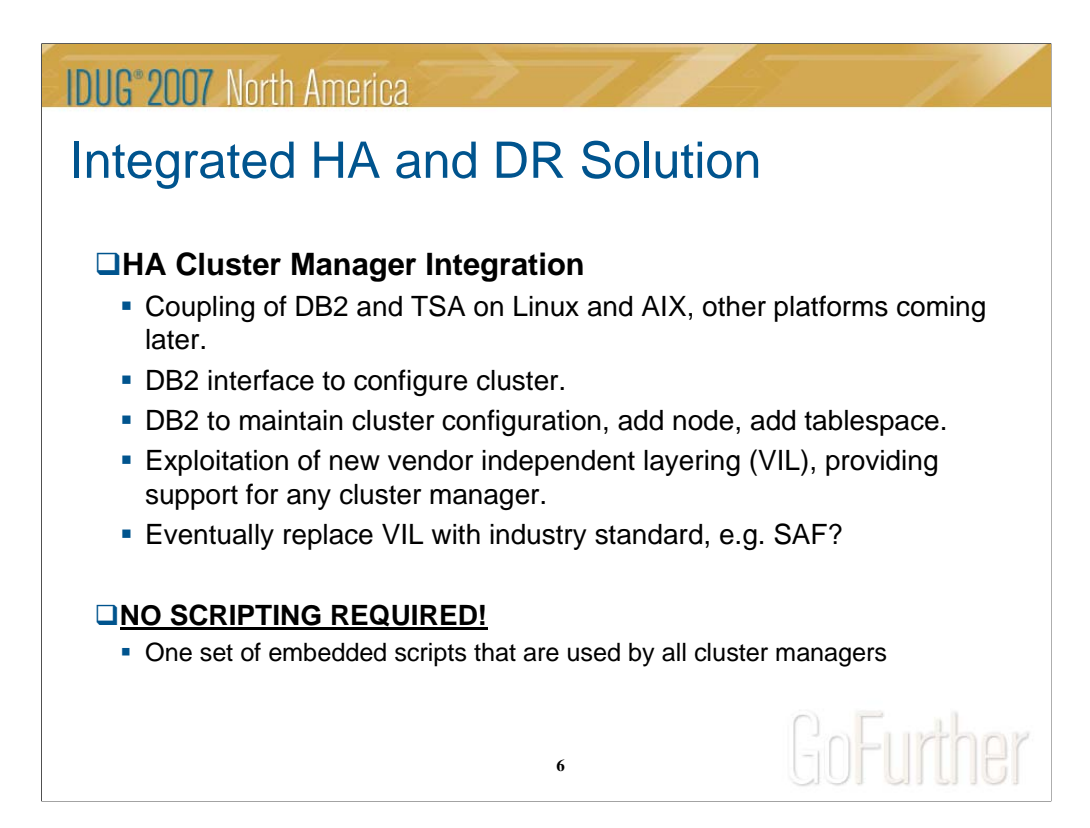

Fully integrated cluster manager into DB2.

Will be shipping Tivoli System Automation with DB2 on AIX and Linux – free 2 node TSA license included with DB2

Designed a "generic" interface that can be used to "plug-in" any cluster manager. We will provide plug-ins for IBM cluster managers and Veritas has one for VCS

Eventually replace "generic" interface with industry standard which we are driving force behind.

Once the cluster is setup, DB2 will maintain it when nodes are added/dropped or tablespaces added/dropped, …

From a purely HADR perspective, there is really no difference between replicating between machines which are physically next to one another as compared to replicating across machines separated by many 1000's of miles. This statement is arguably true for TSA as well, however, there are issues which in practise can arise which must be understood first. Most of these issues arise with the mechanism used to determine quorum. (Quorum is used by cluster managers to determine which node or set of nodes should own resources should various network or node failures occur). With TSA 2.1, there are three common methods for quorum determination: 1) shared disk (SDTB) 2) majority nodes tiebreaker (MNTB) 3) network tiebreaker (NetTB). Let's consider each of these quorum algorithms and the implications for a distributed environment.

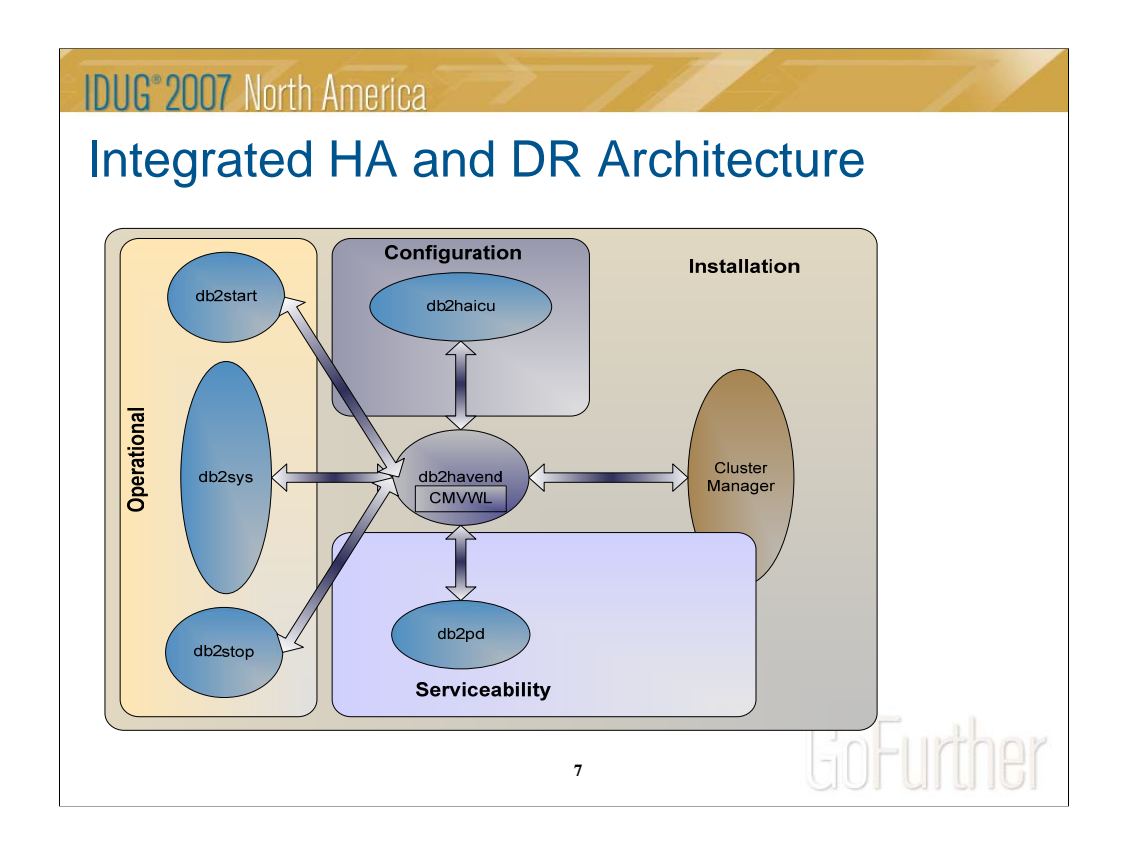

- The DB2 high availability feature provides a tighter coupling between cluster managers and DB2 UDB along multiple dimensions:
- **Installation**: TSA is bundled and installed with DB2 as the default cluster manager on Linux and AIX.
- **Configuration**: The DB2 high availability feature includes a configuration utility to setup DB2 with cluster managers
- **Operation**: DB2 high availability feature automatically updates the cluster manager when there are DB2 state changes significant to the cluster.
- **Serviceability**: TSA FixPaks are installed as part of DB2 FixPaks.
- DB2 interacts with cluster managers through a set of APIs externalized in this solution. These APIs can be implemented by cluster manager vendors or any other third-party and are represented by the cluster manager vendor wrapper library (CMVWL) in the figure above. The DB2 high availability feature includes wrappers for TSA and HACMP.

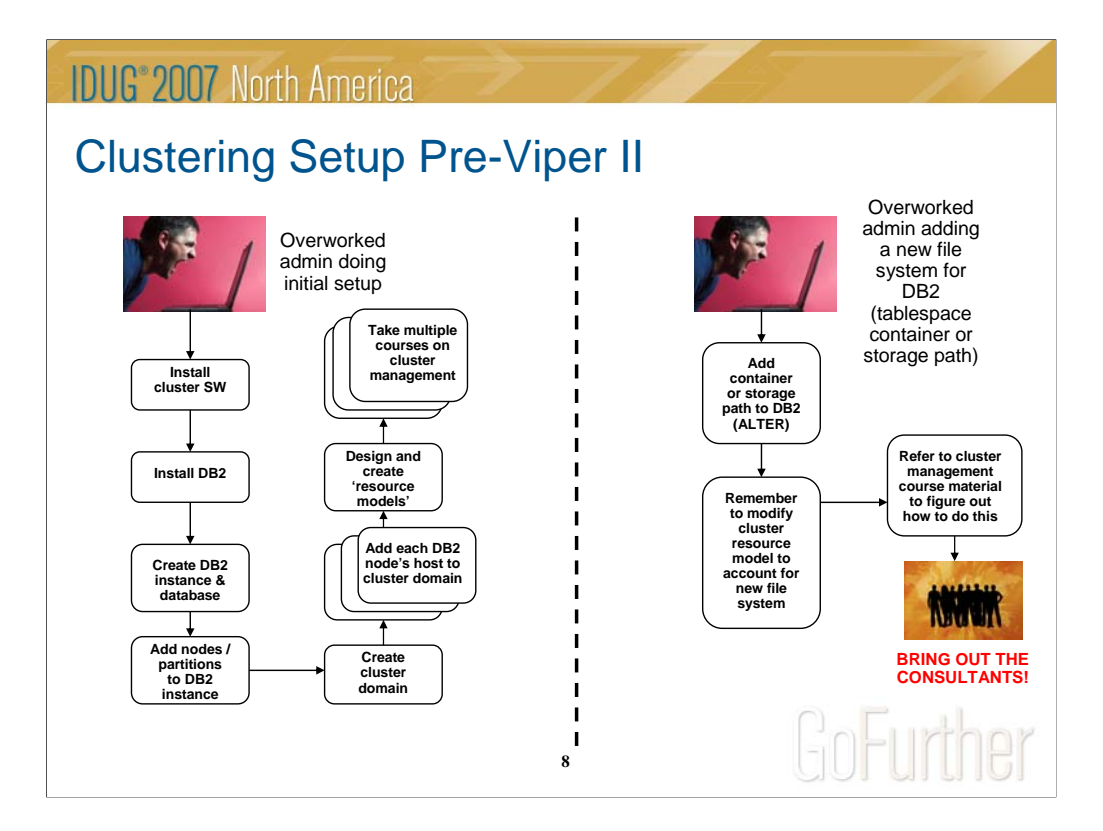

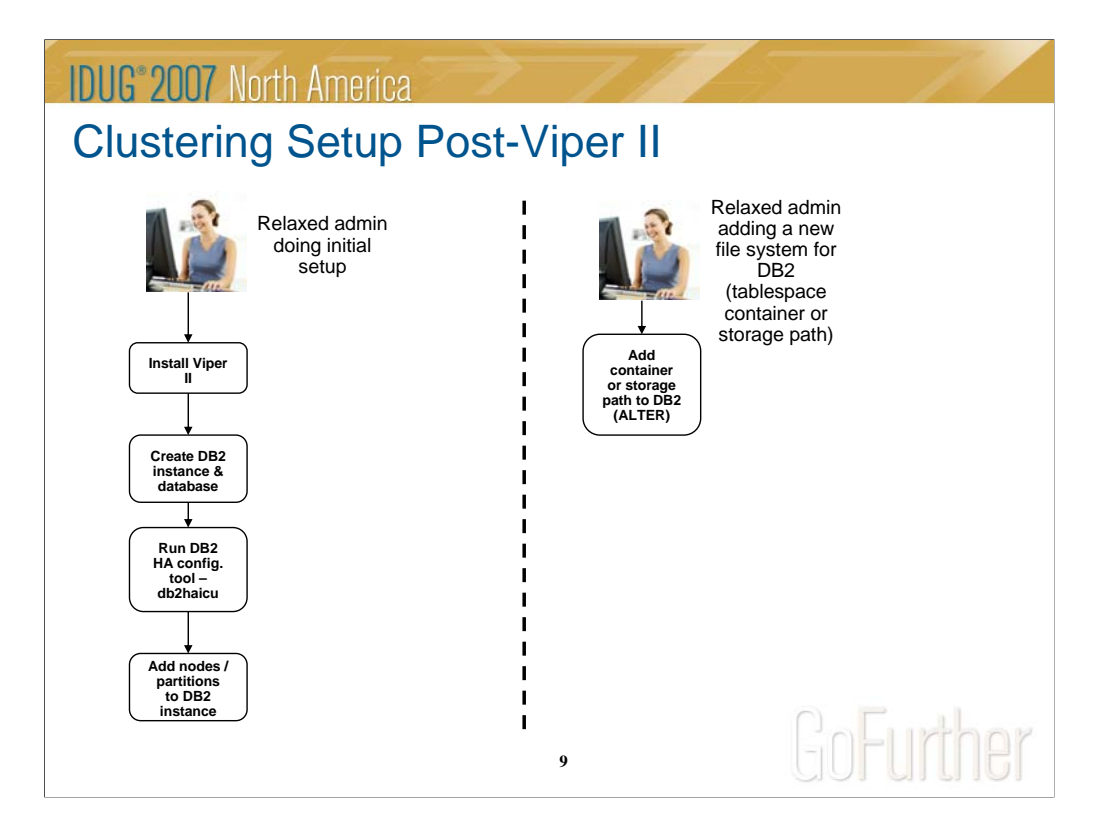

### **IDUG**<sup>\*</sup> 2007 North America

# Integrated HA and DR Solution

#### **Automate HADR failover**

- **Exploit HA cluster manager integration previously described.**
- Exploit arbitrator instead of shared disk, as this is really for DR.

**10**

• Both systems must have connectivity to arbitrator.

GoFurther

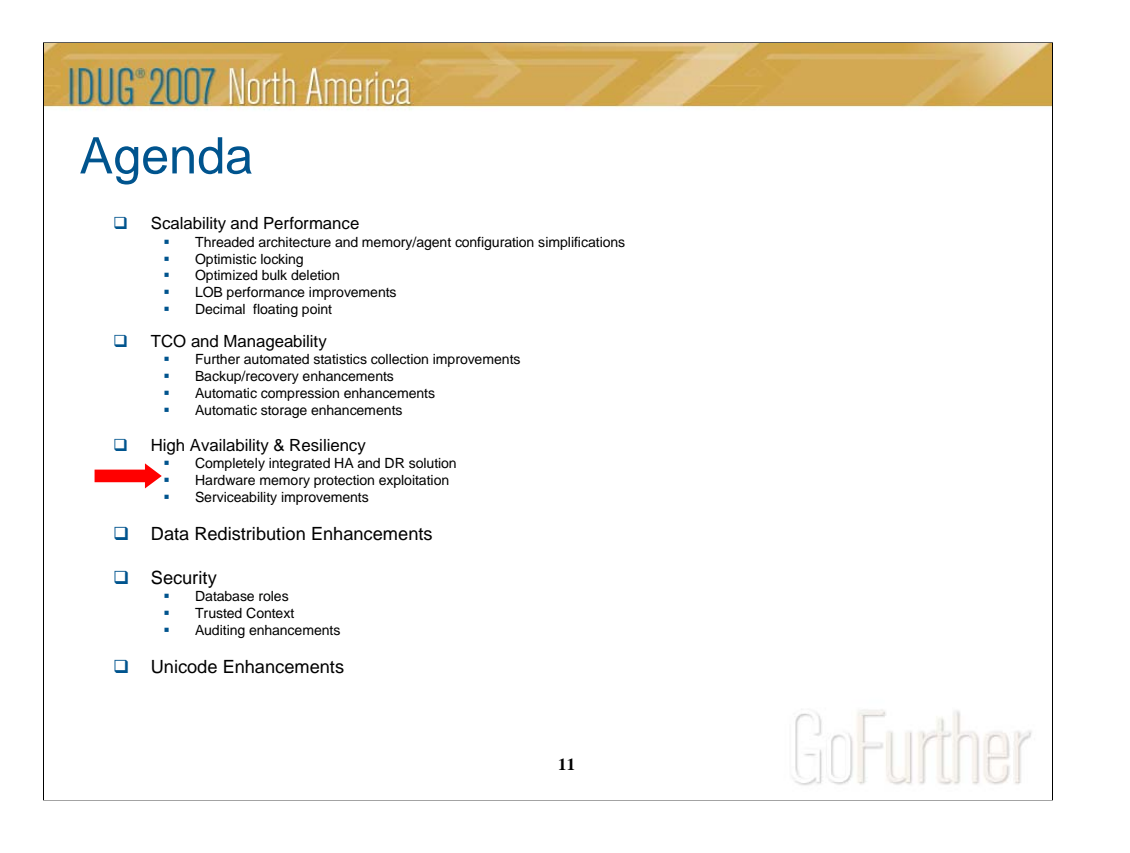

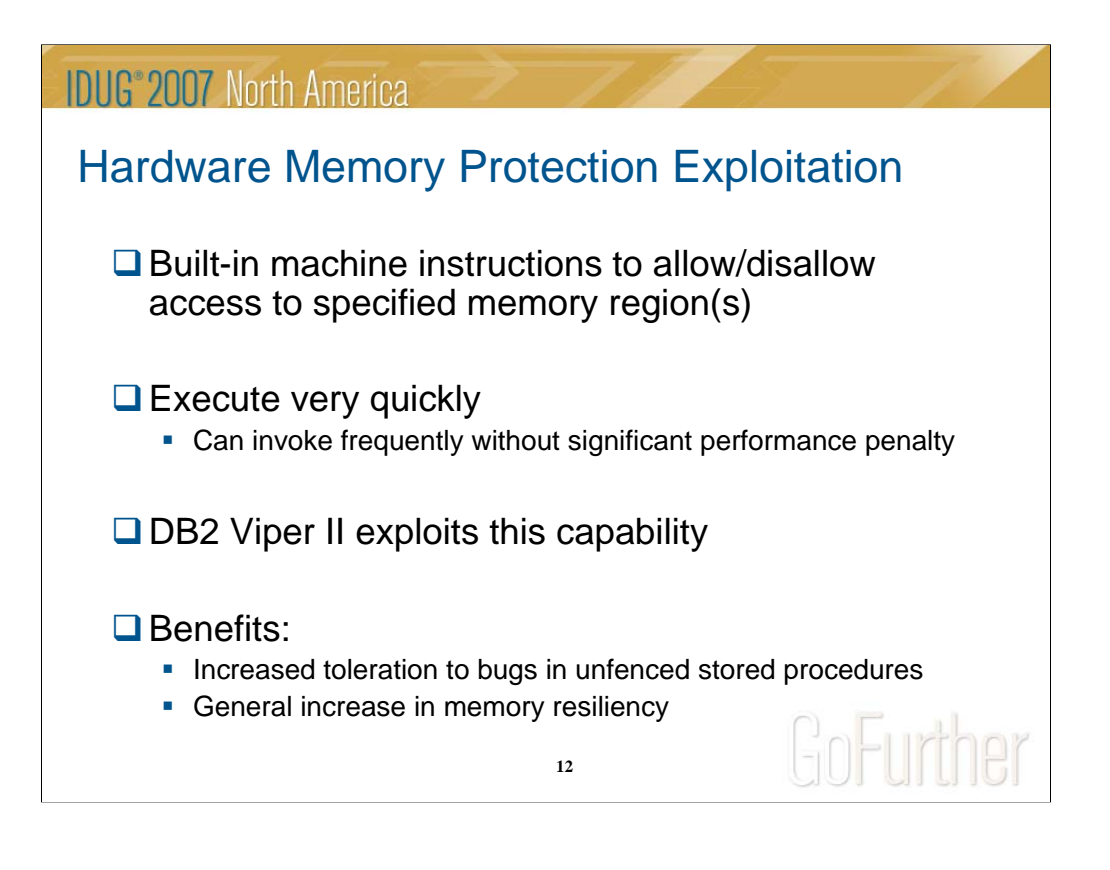

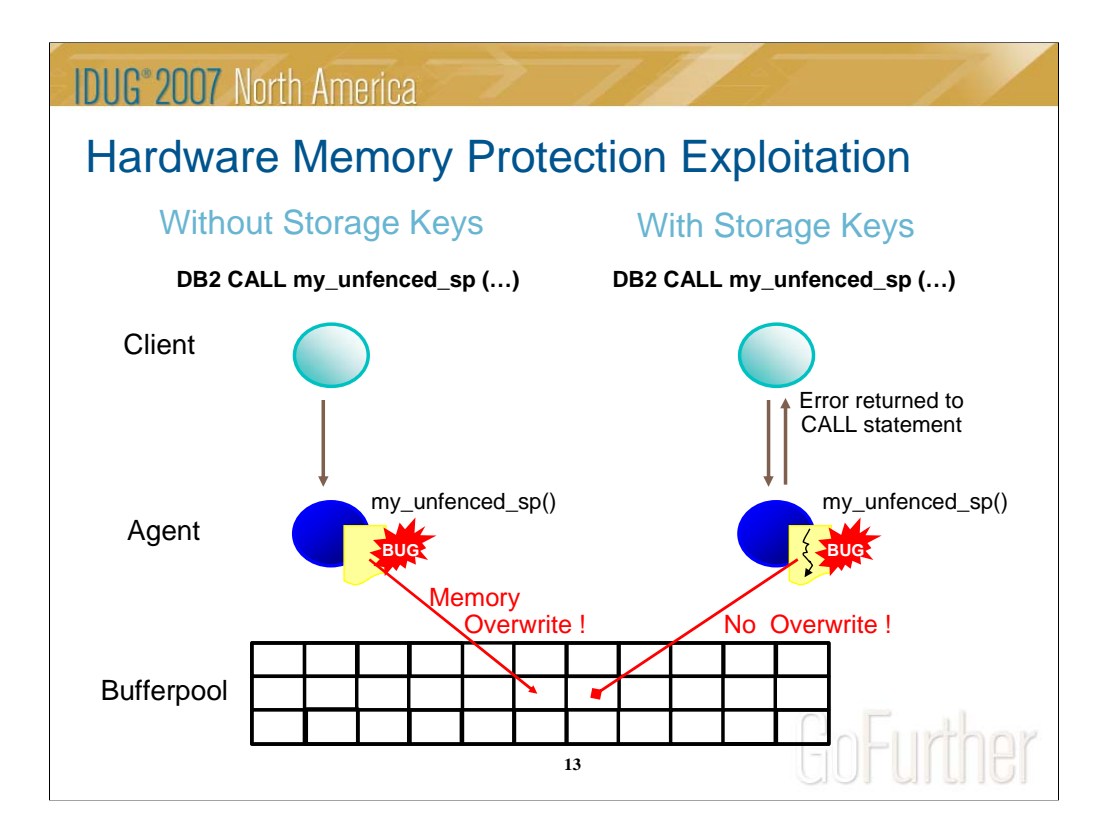

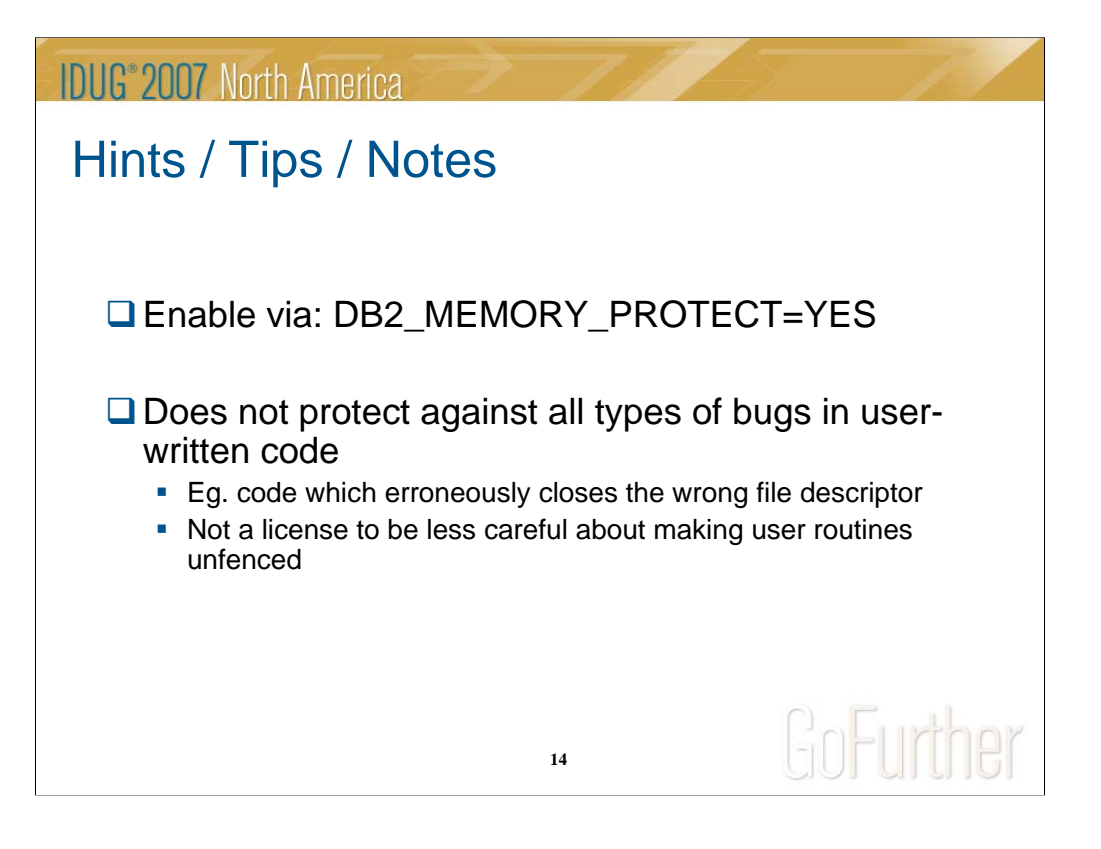

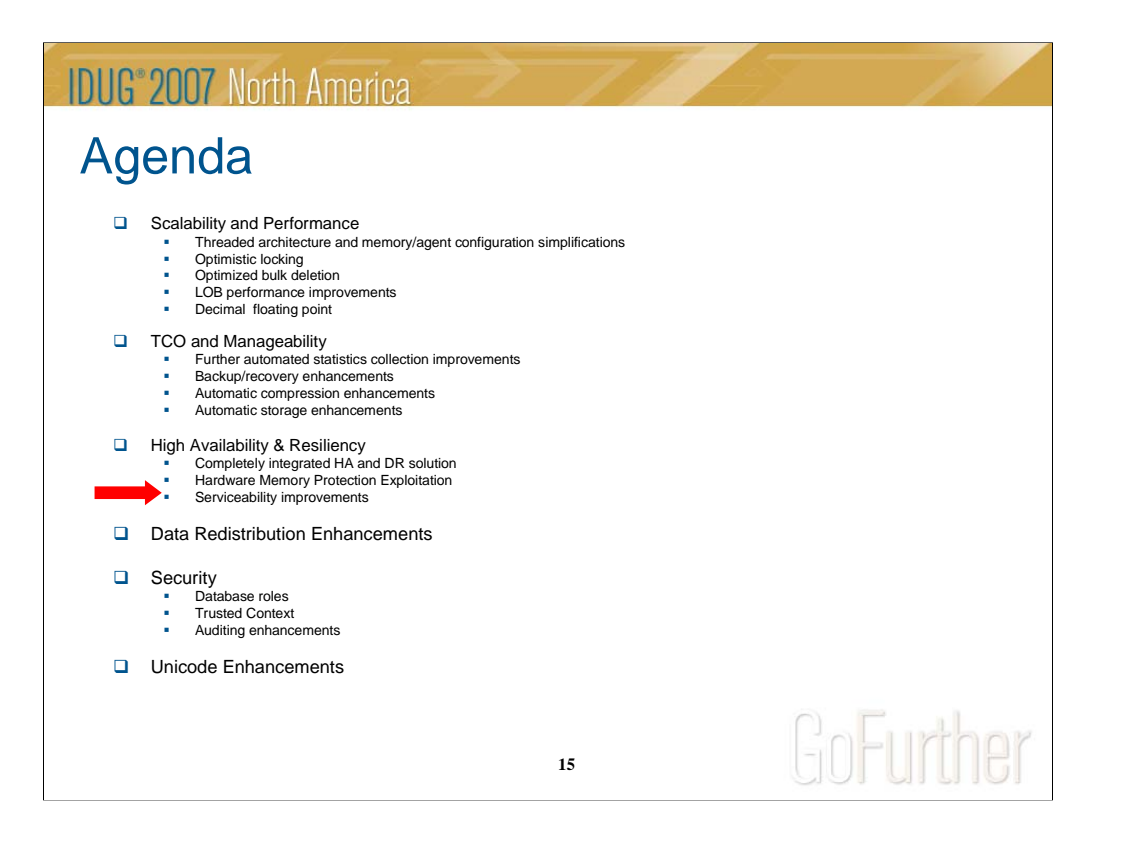

### **IDUG**<sup>®</sup> 2007 North America

Serviceability Improvements: First Occurrence Data Capture (FODC)

- $\Box$  FODC is a new facility to capture information on the first occurrence of a problem.
- A "package" of information is created when a problem occurs on the DB2 server.
- □ FODC package provided by customer to DB2 support.
- $\Box$  db2support tool still used to collect the package.
- $\Box$  Helps maximize the chances that DB2 support will be able to help resolve the problem after the first occurrence.

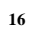

GoFurther

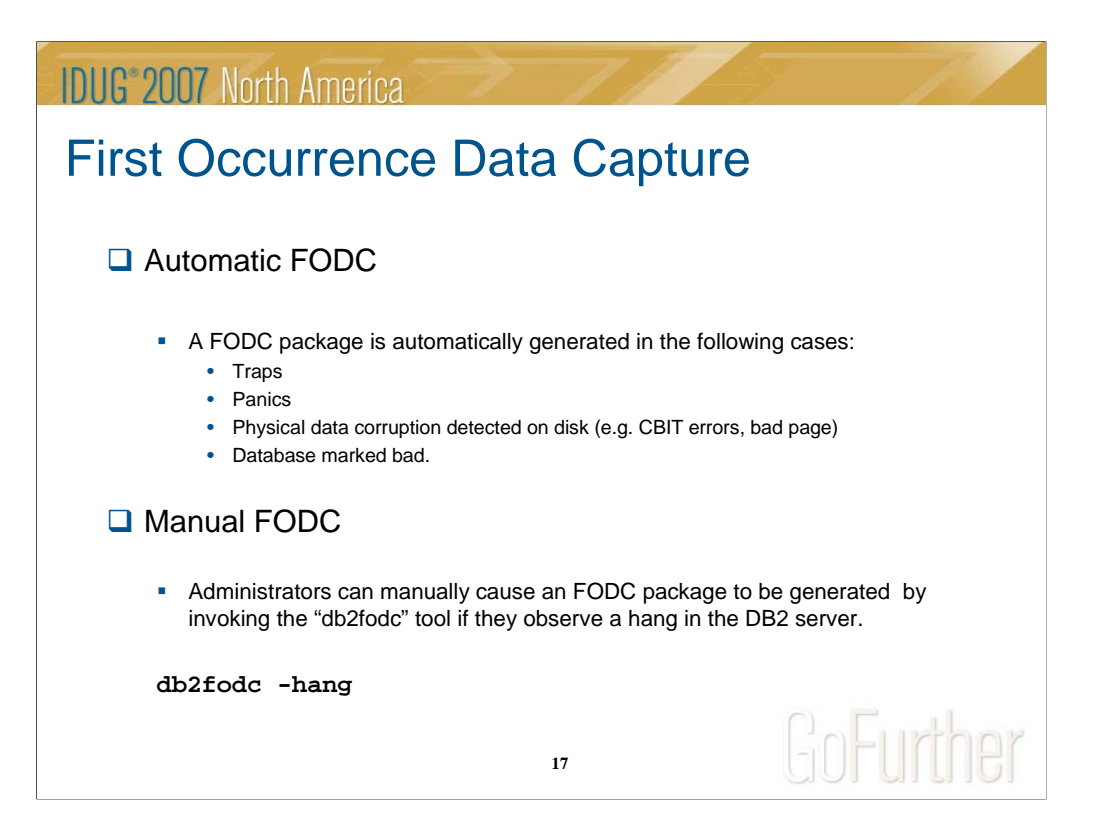

### **IDUG**<sup>\*</sup>2007 North America

## First Occurrence Data Capture

#### **FODC package dumped in a subdirectory of DIAGPATH**

- FODC\_<OutageType>\_<Timestamp>
- Outage types: • **Trap, Panic, DataCor, DBMarkedBad**
- **eg. FODC\_Trap\_2007-02-25-22.45.12.054138**

#### **Contents of FODC package:**

- **Trap files**
- **Binary dump files**
- Output of the symptom-specific call-out scripts
- **Memory reports**
- **BSU** event logs
- **Component-specific diagnostic files**
- Core files

**18**

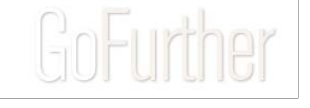

## **IDUG**<sup>\*</sup>2007 North America

# First Occurrence Data Capture

□ New registry variable "DB2FODC" controls FODC behaviour

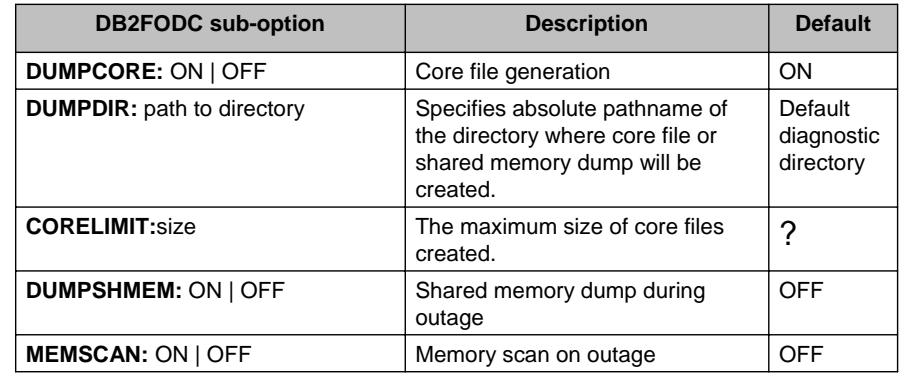

**19**

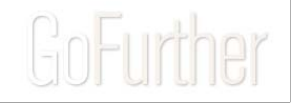

**IDUG**<sup>\*</sup>2007 North America

## FODC: Hints / Tips / Notes

 $\Box$  Set DUMPDIR to be a separate file system.

 Shared memory dumps and core files can consume A LOT of space and you don't want them filling up sqllib.

**20**

 $\Box$  This maximizes the chances that the FODC package will allow DB2 support to resolve the problem on the first occurrence.

GoFurther

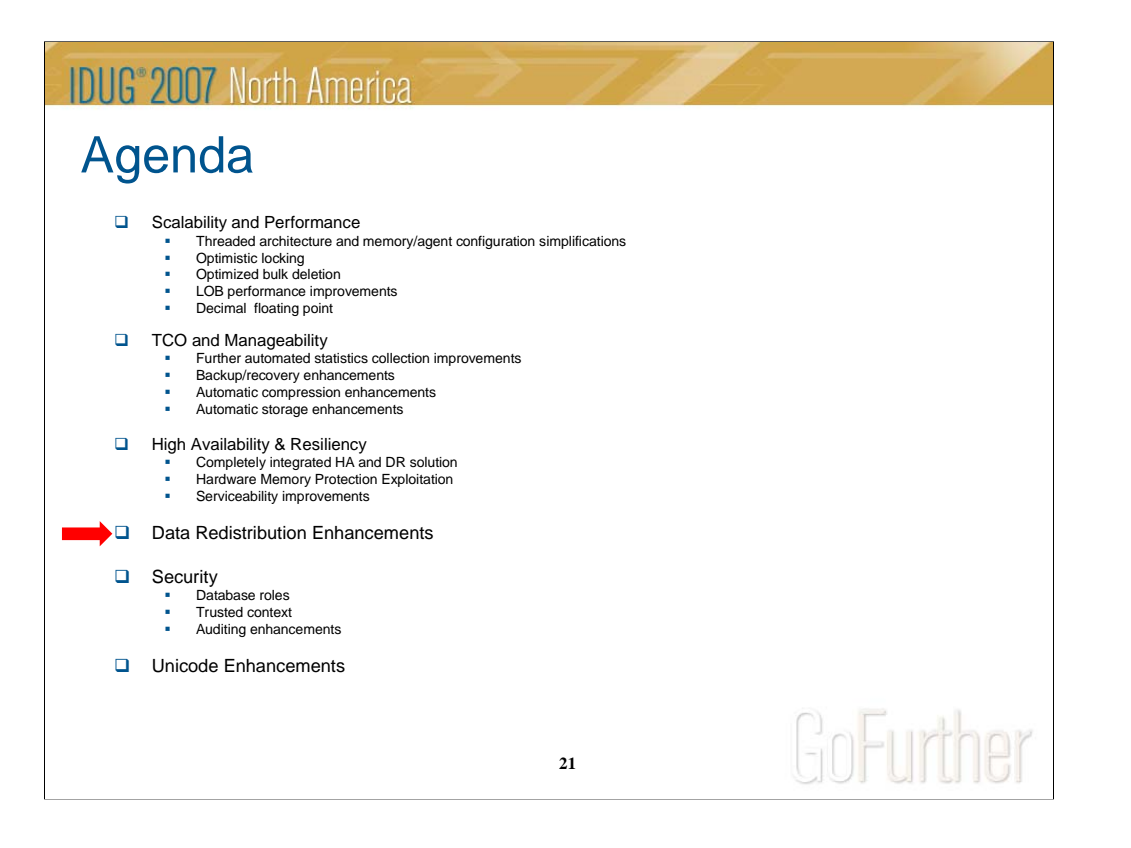

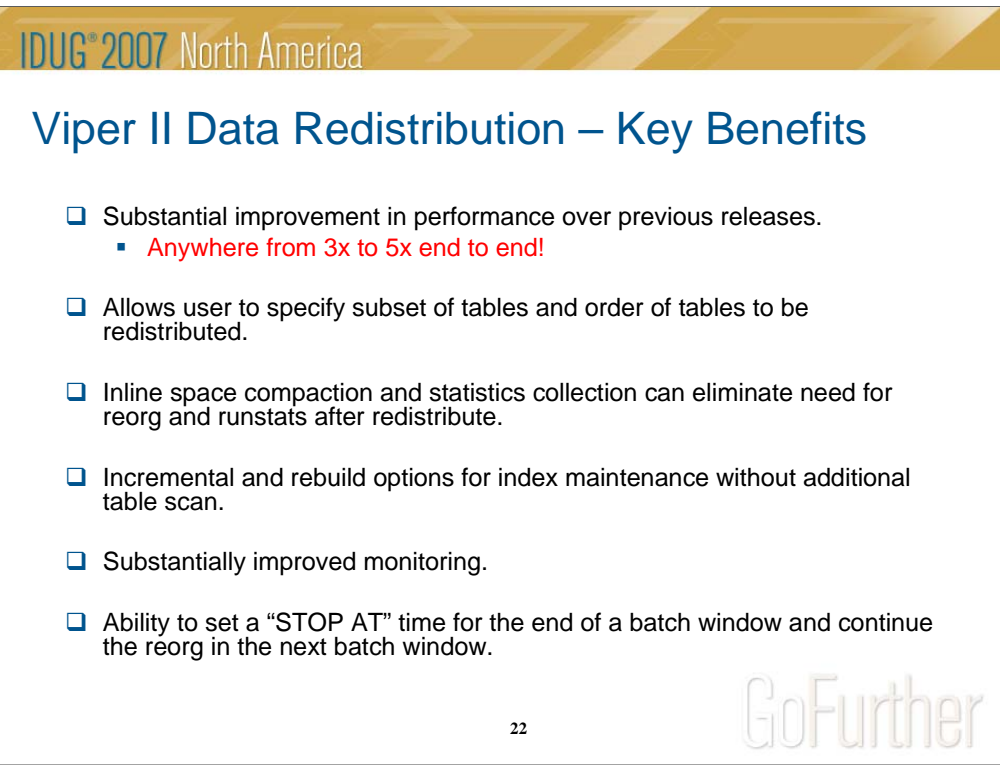

Pre Viper II, incremental was the only option for rebuild. Although, customers probably frequently dropped indexes prior to redistribute.

# **IDUG**<sup>®</sup> 2007 North America Viper II Data Redistribution - Details  $\Box$  Redesigned from the ground up to improve performance.  $\Box$  Sending partitions send multiple records in a batch transfer buffer instead of row by row inserts.  $\Box$  Receiving partitions modify table by formatting pages at the 'data manager' level and write them directly to disk via. efficient big block I/O.  $\Box$  Inter and intra table parallelism.  $\Box$  Minimal logging – recovery through a 'consistency point' algorithm. GoFurther **23**

### **IDUG**<sup>®</sup> 2007 North America Data Redistribution Table Specification New "TABLE" option added to command. □ List of tables to be redistributed can be provided on command.  $\Box$  Only a subset of tables can be redistributed if desired. □ Table order can be specified in command. **Example 1A: Redistribute only tables tab1, tab2, tab3: DB2 REDISTRIBUTE DATABASE PARTITION GROUP MYDBPAGRP TABLE (tab1, tab2, tab3) ONLY Example 1B: Redistribute the rest of the tables: DB2 REDISTRIBUTE DATABASE PARTITION GROUP MYDBPAGRP CONTINUE Example 2: Redistribute tab2 first and then rest of the tables in any order DB2 REDISTRIBUTE DATABASE PARTITION GROUP MYDBPAGRP TABLE (tab2) FIRST**GoFurther **24**

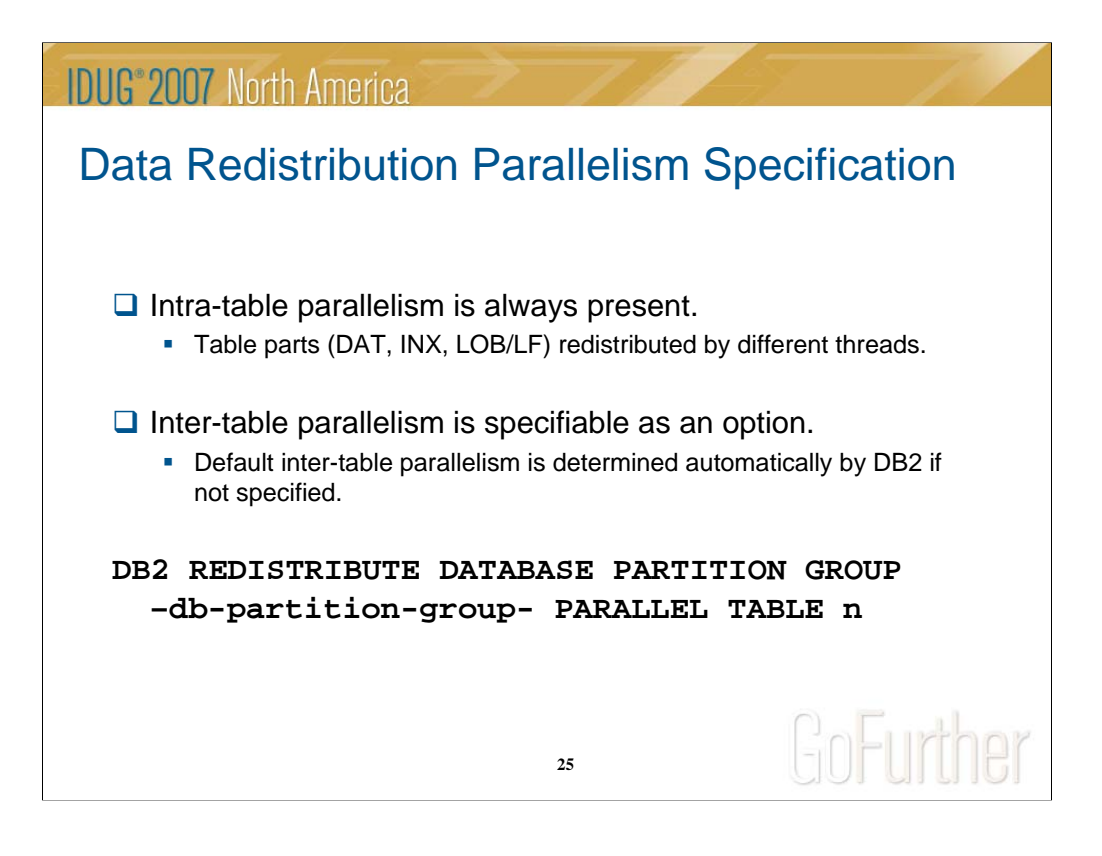

All operations on a given table are done within a single transaction. While a table is being redistributed, the corresponding table space for the table will be put into the "backup pending" state. All the tables in that table space will become read-only until the tablespace is backed-up, which can only be done when all tables in the tablespace have finished being redistributed.

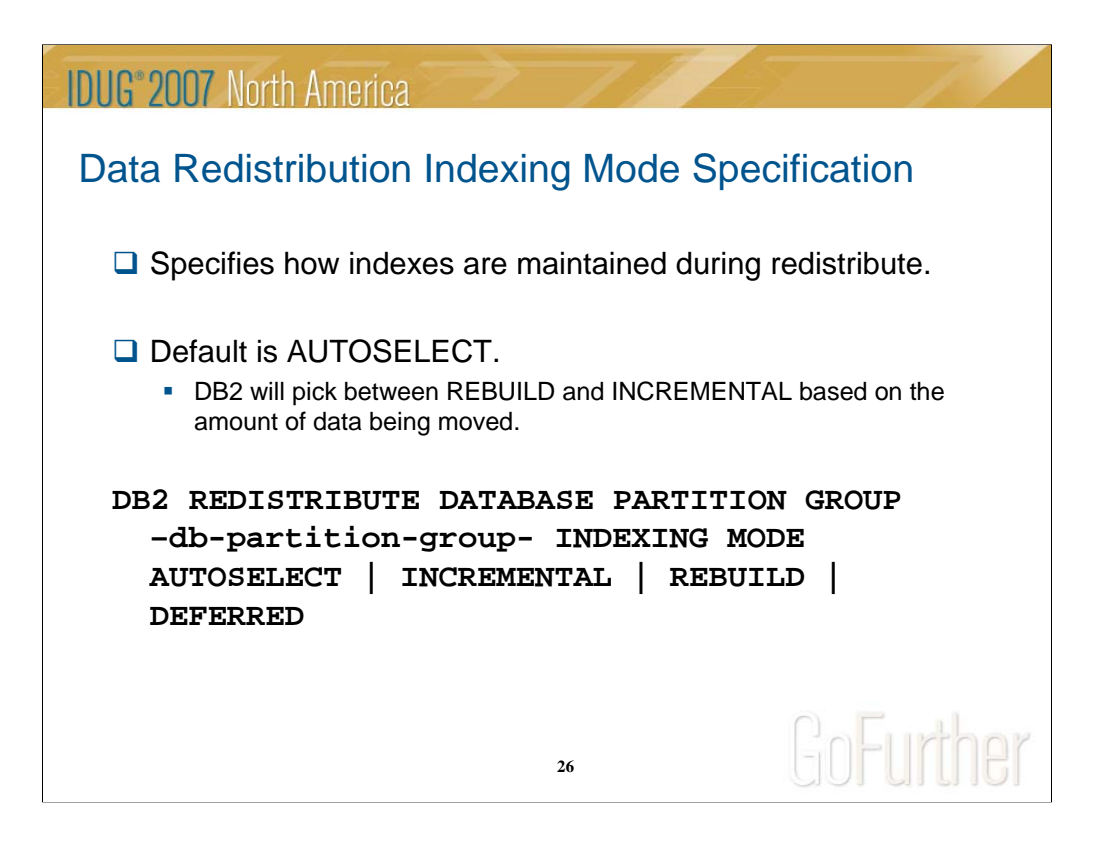

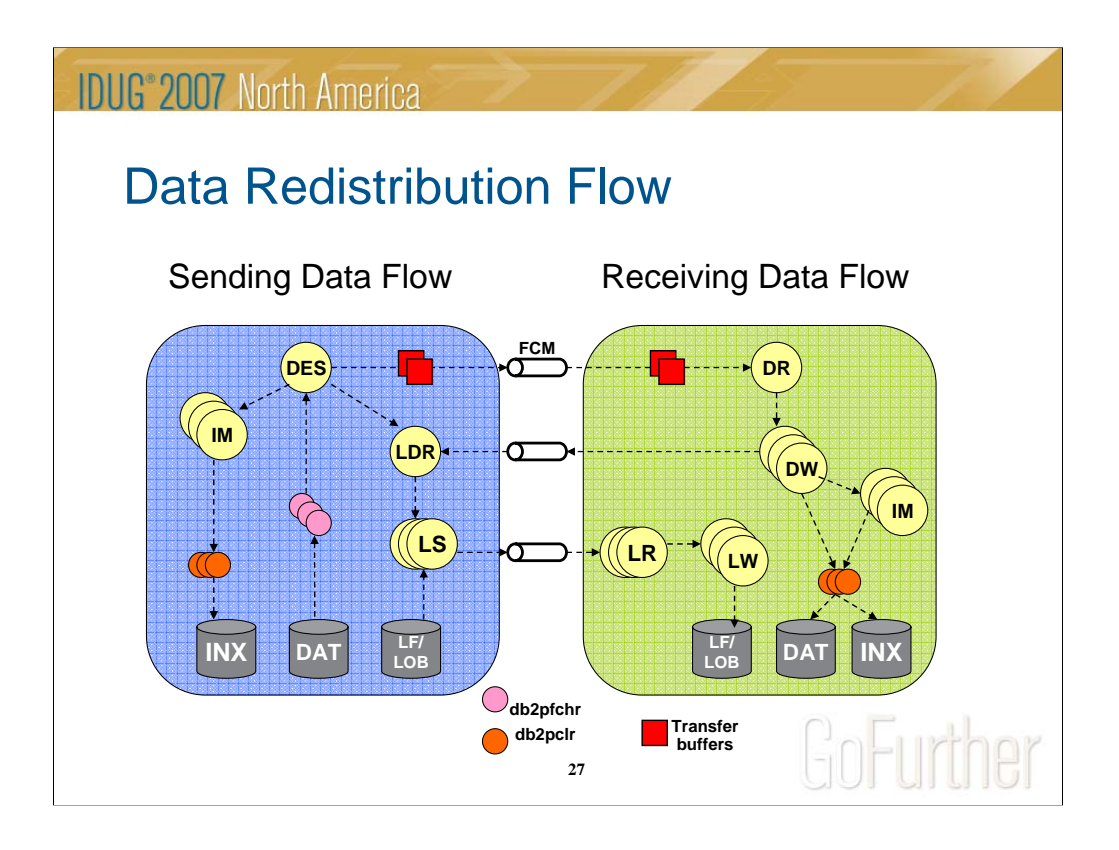

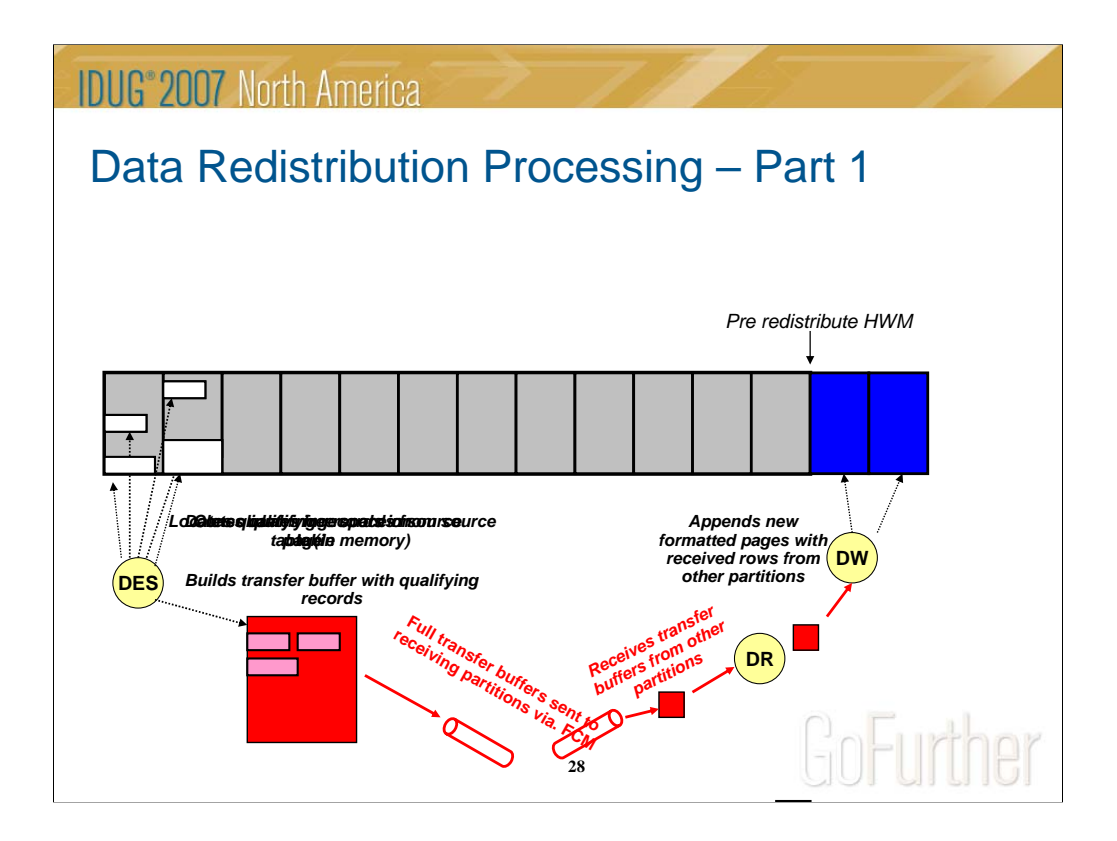

End of redistribute has a gap filling phase that fills up empty pages left by the DES with pages at the new end of the table

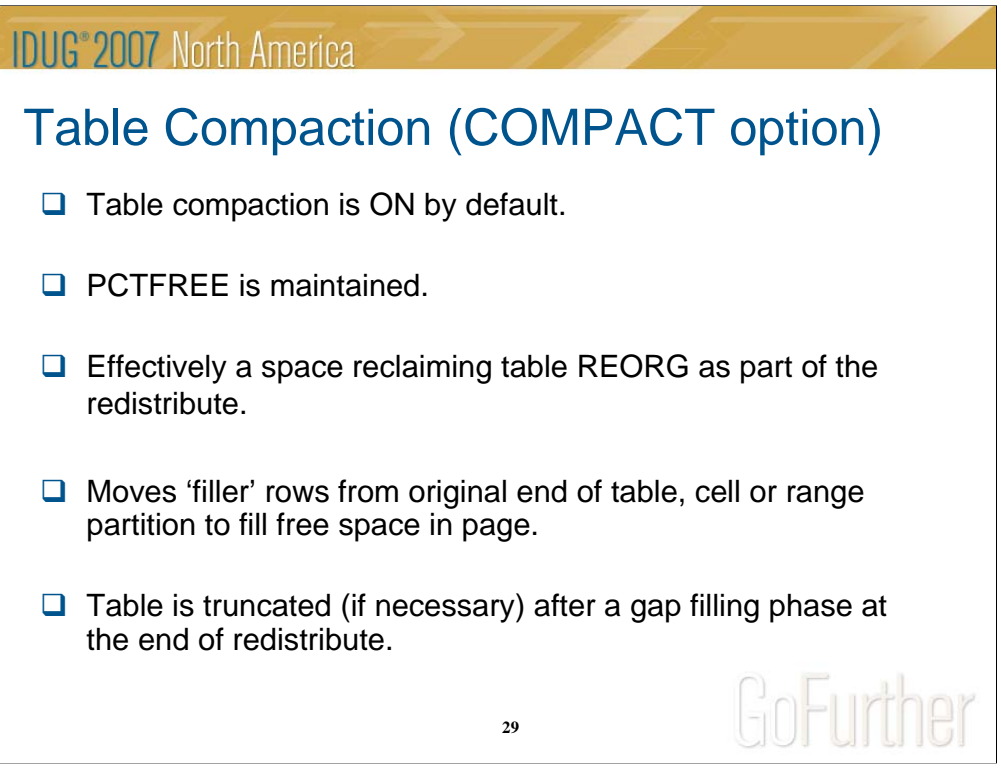

On the sending database partitions, Redistribute will fill holes on data pages as records are being redistributed to target database partitions. For regular tables, records will be taken from the logical end of the table and the table will be truncated at the end to free up spaces. For MDC tables, records will be taken within the same cell for holes filling and any empty blocks will be freed up for reuse. For Range Partitioned tables, records will be taken from the logical end of a range and truncation will take place on every range to free up spaces. The default value is ON.

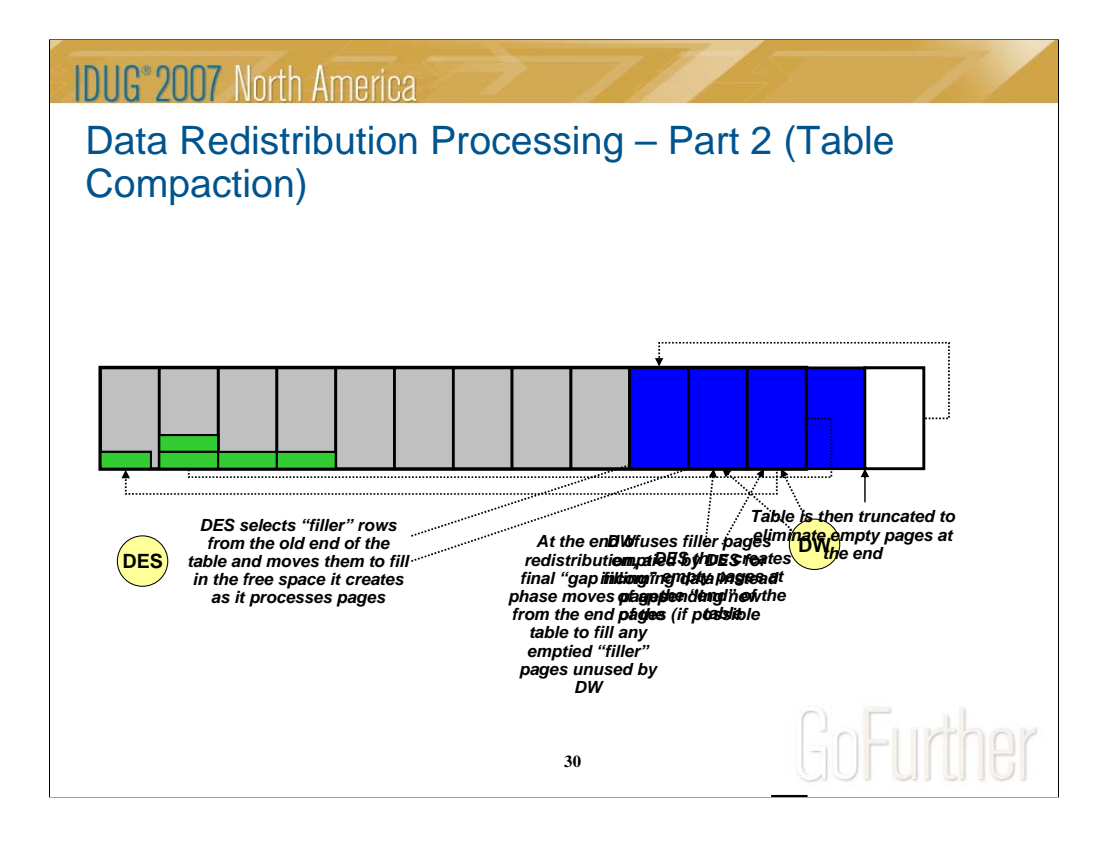

End of redistribute has a gap filling phase that fills up empty pages left by the DES with pages at the new end of the table.

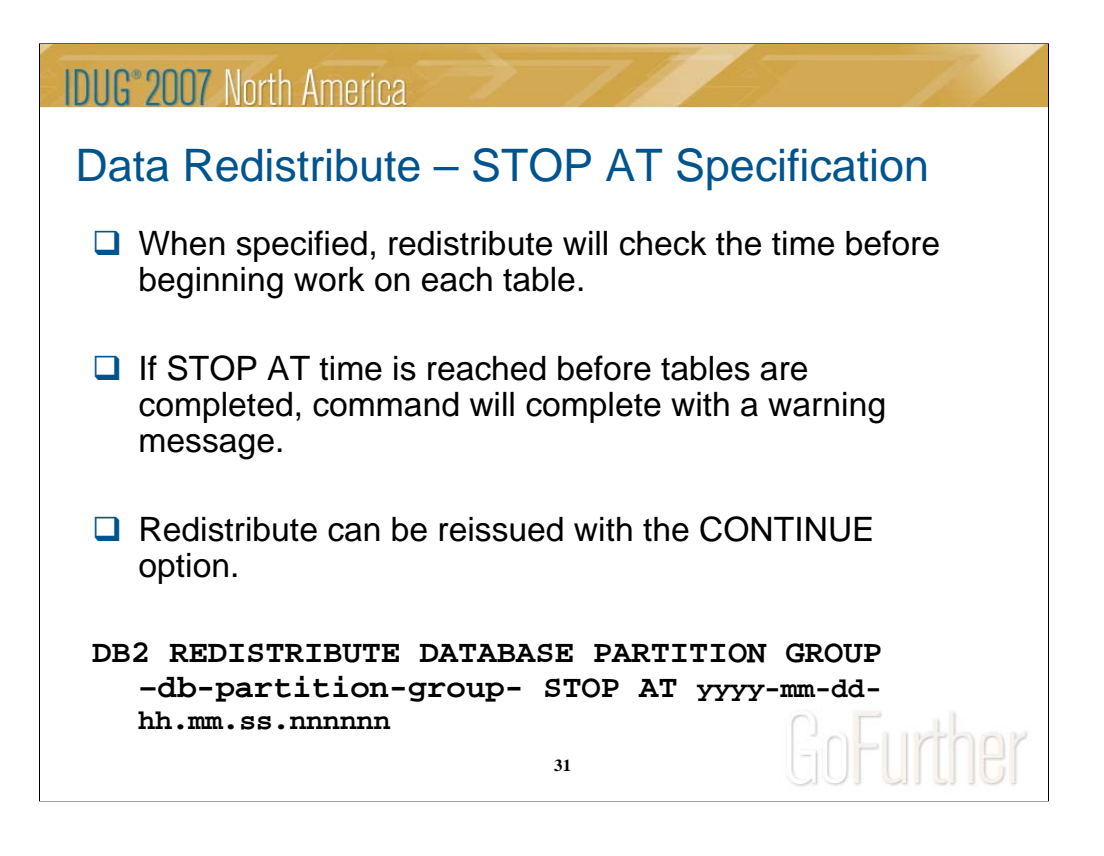

When this option is specified, Redistribute will compare the *local-isotime* with the local current timestamp before start working on every table. If the specified *localisotime* is equal to or smaller than local current timestamp, Redistribute will stop with a warning message. As a result, all the previously done tables will be using the rebalancing distribution map and the remaining tables will continue to use the distribution map defined in the database partition group. The remaining tables can be redistributed using the CONTINUE option. This *local-isotime* value is specified as a time stamp, a 7-part character string that identifies a combined date and time. The format is yyyy-mm-dd-hh.mm.ss.nnnnnn (year, month, day, hour, minutes, seconds, microseconds) expressed in local time.

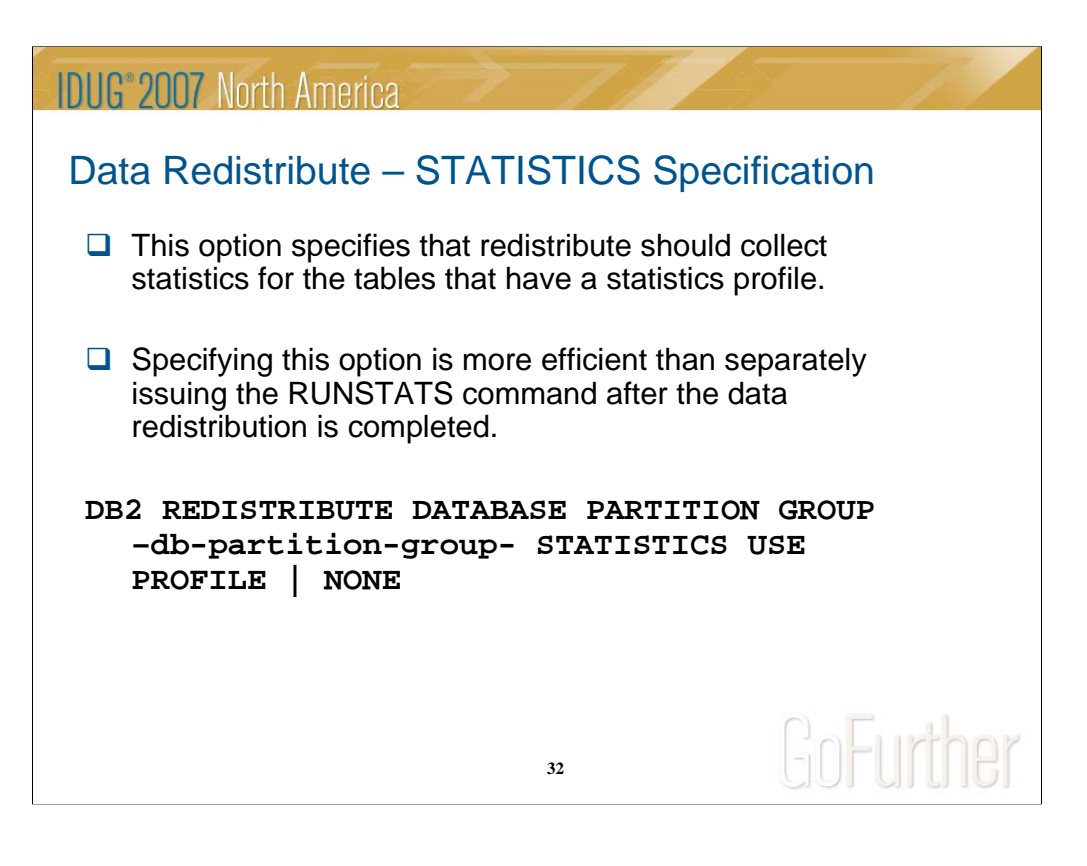

By default, the redistribute utility will update the statistics for those tables that have a statistics profile. For the tables without a statistics profile, it is recommended that you separately update the table and index statistics for these tables by calling the db2Runstats API or by issuing the RUNSTATS command after the redistribute operation has completed.

This option specifies that redistribute should collect statistics for the tables that have a statistics profile. Specifying this option is more efficient than separately issuing the RUNSTATS command after the data redistribution is completed.

#### **USE PROFILE**

Statistics will be collected for the tables with a statistics profile. For tables without a statistics profile, nothing will be done. This is the default.

#### **NONE**

Statistics will not be collected for tables.

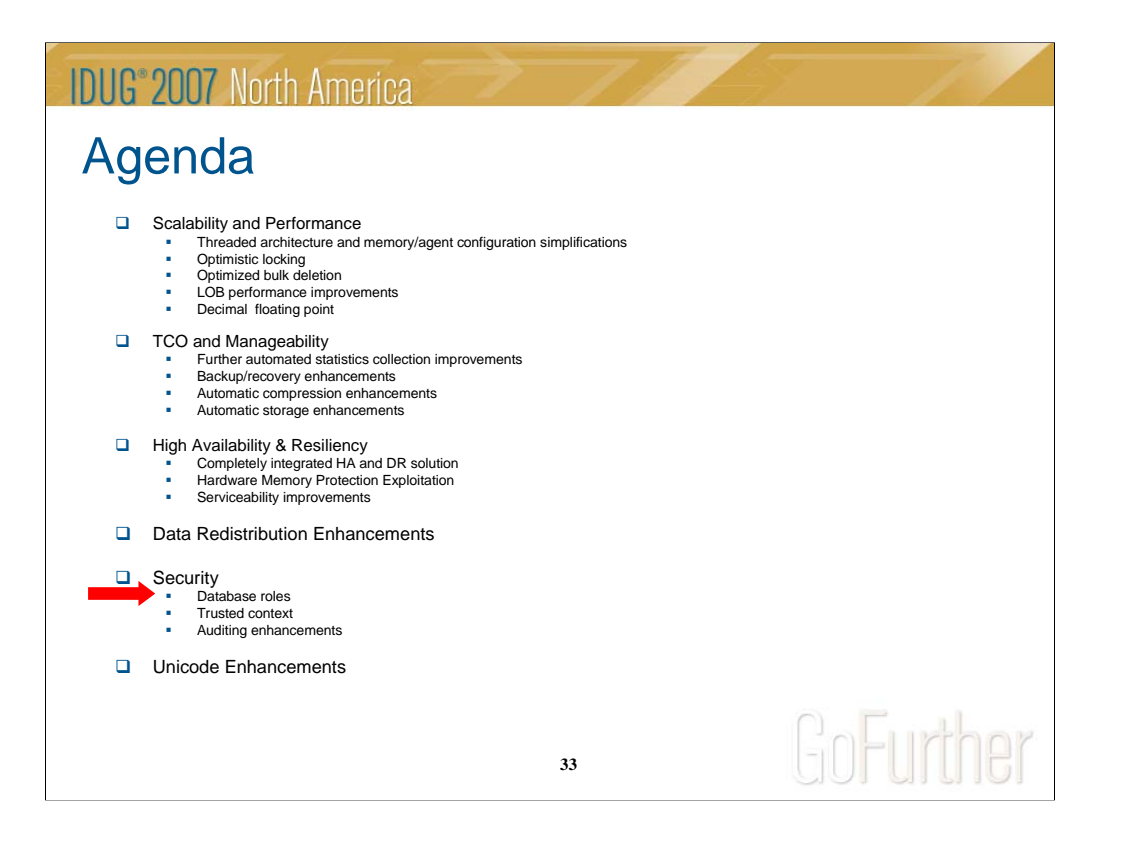

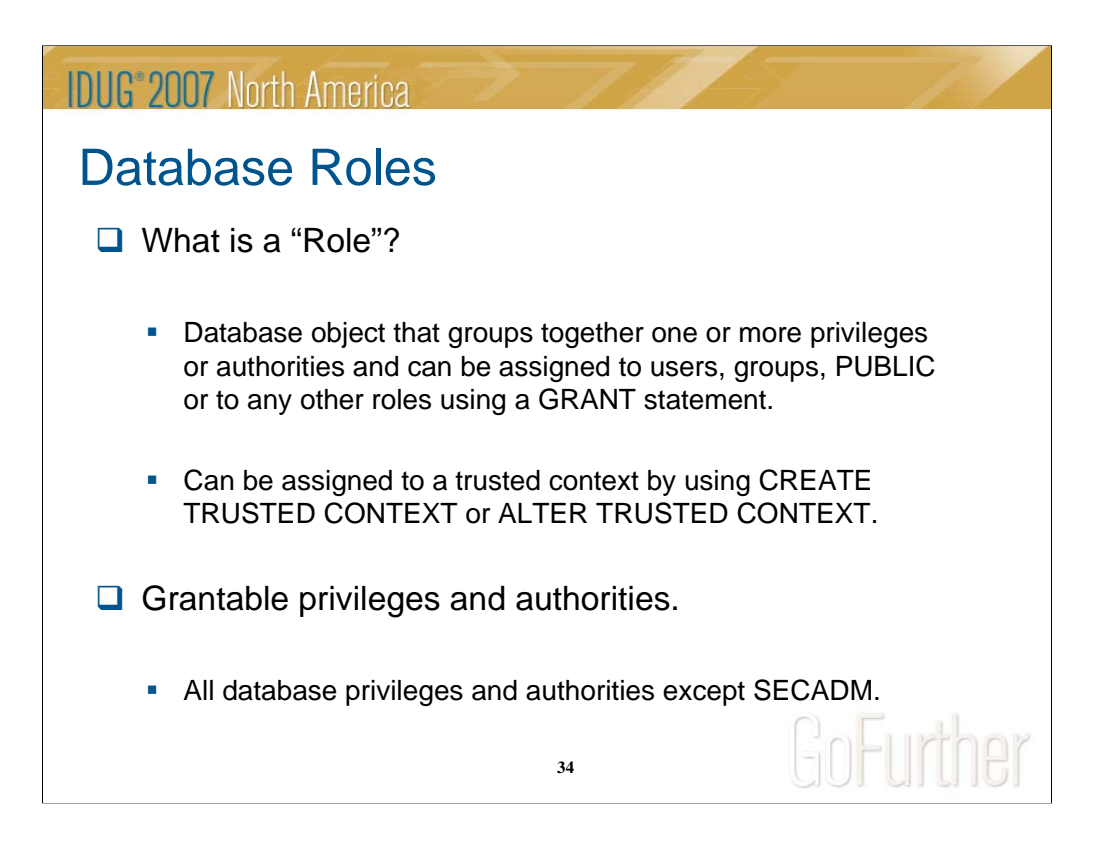

By default, the redistribute utility will update the statistics for those tables that have a statistics profile. For the tables without a statistics profile, it is recommended that you separately update the table and index statistics for these tables by calling the db2Runstats API or by issuing the RUNSTATS command after the redistribute operation has completed.

This option specifies that redistribute should collect statistics for the tables that have a statistics profile. Specifying this option is more efficient than separately issuing the RUNSTATS command after the data redistribution is completed.

#### **USE PROFILE**

Statistics will be collected for the tables with a statistics profile. For tables without a statistics profile, nothing will be done. This is the default.

#### **NONE**

Statistics will not be collected for tables.

## **IDUG**<sup>®</sup> 2007 North America Database Roles - Advantages  $\Box$  Roles can mirror job functions in an organization. □ Simplified management - No need to assign or revoke authorities and privileges to individual users.  $\Box$  Modifications to a role affect all users assigned to that role. □ SECADM can delegate management of a role to others. **DB2 GRANT ROLE TELLER TO USER BOB WITH ADMIN OPTION**GoFurt er **35**

### **IDUG**<sup>®</sup> 2007 North America

### Example Scenario Without Roles

- $\Box$  Aamer and Matt work as bank tellers at the Acme Bank.
- $\Box$  To do their day to day duties they require privileges and authorities on some database objects.

**GRANT SELECT ON TABLE ACCOUNTS TO USER AAMER, USER MATT GRANT SELECT ON TABLE CLIENT TO USER AAMER, USER MATT GRANT UPDATE ON TABLE ACCT\_BALANCE TO USER AAMER, USER MATT**

**36**

GoFurther

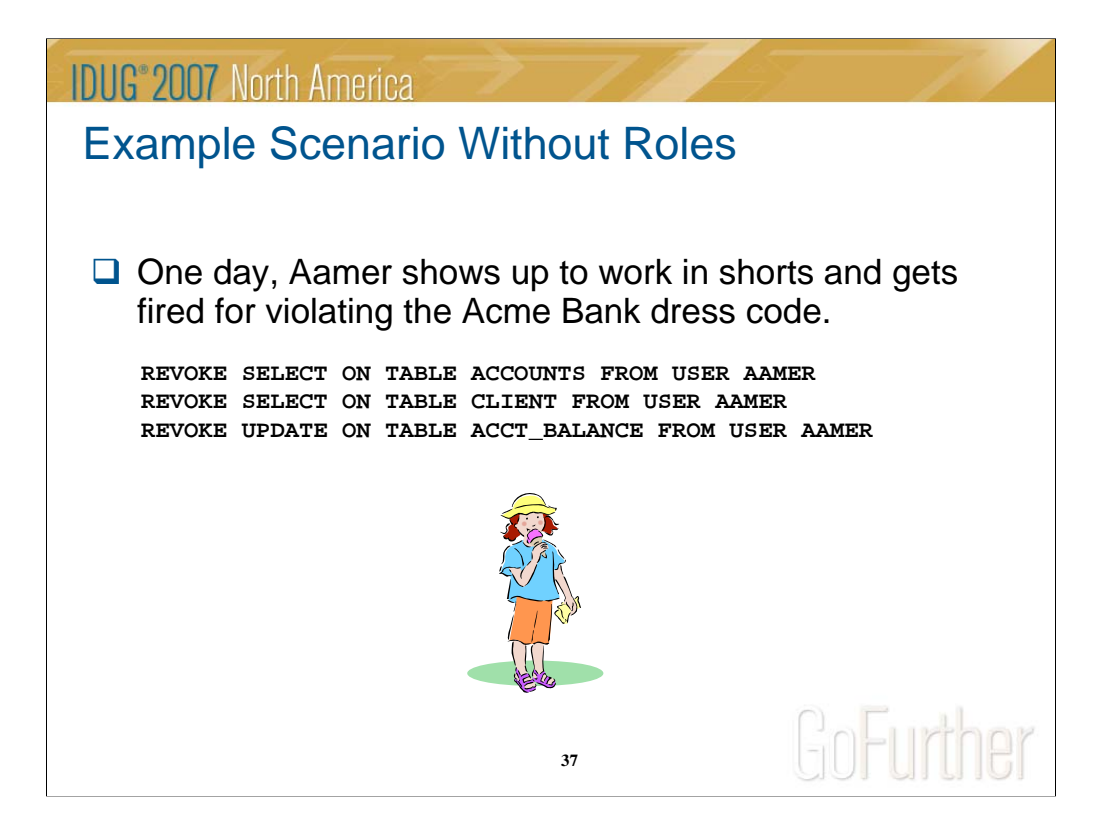

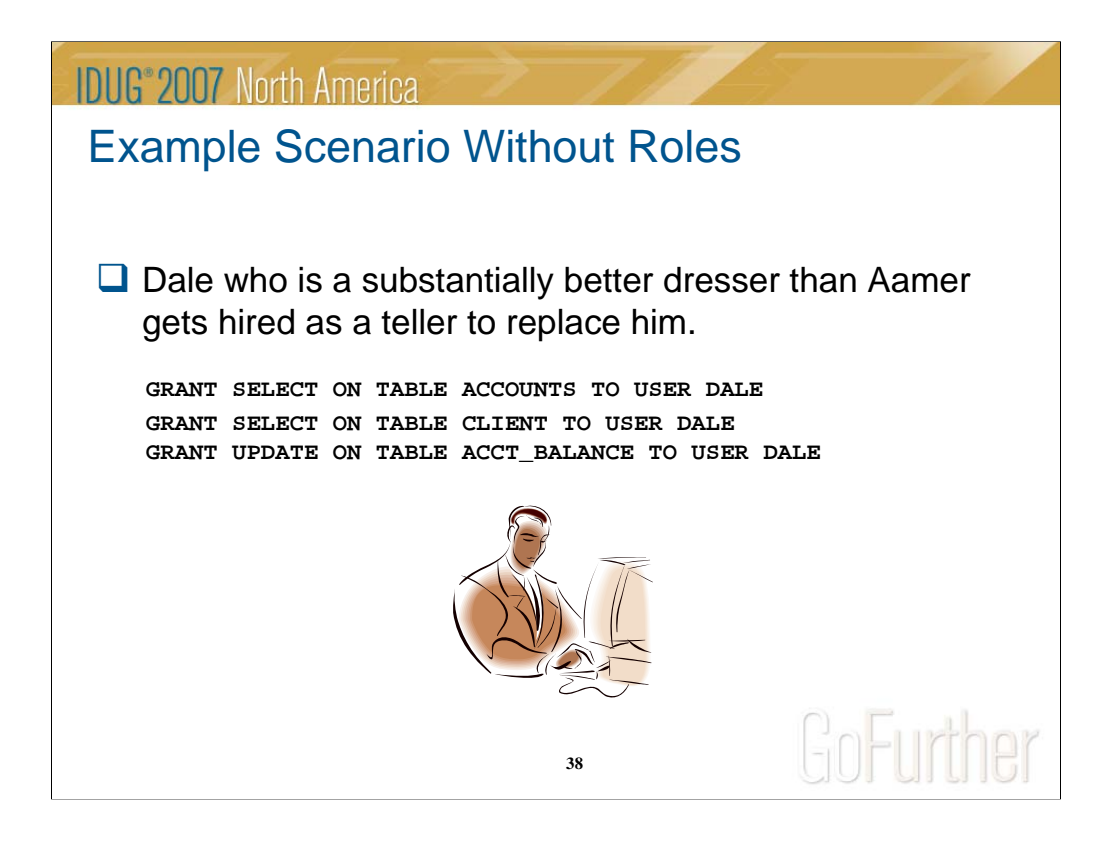

### **IDUG**<sup>®</sup> 2007 North America

### Example Scenario With Roles  $\Box$  Aamer and Matt work as bank tellers at the Acme Bank.  $\Box$  To do their day to day duties they require privileges and authorities on some database objects. . . . . . . . . . . . **CREATE ROLE TELLER GRANT SELECT ON TABLE ACCOUNTS TO ROLE TELLER GRANT SELECT ON TABLE CLIENT TO ROLE TELLER GRANT UPDATE ON TABLE ACCT\_BALANCE TO ROLE TELLER** *Single point of authority*  **GRANT ROLE TELLER TO USER AAMER,USER MATT** *and privilege management for all*

**39**

*members of the role*

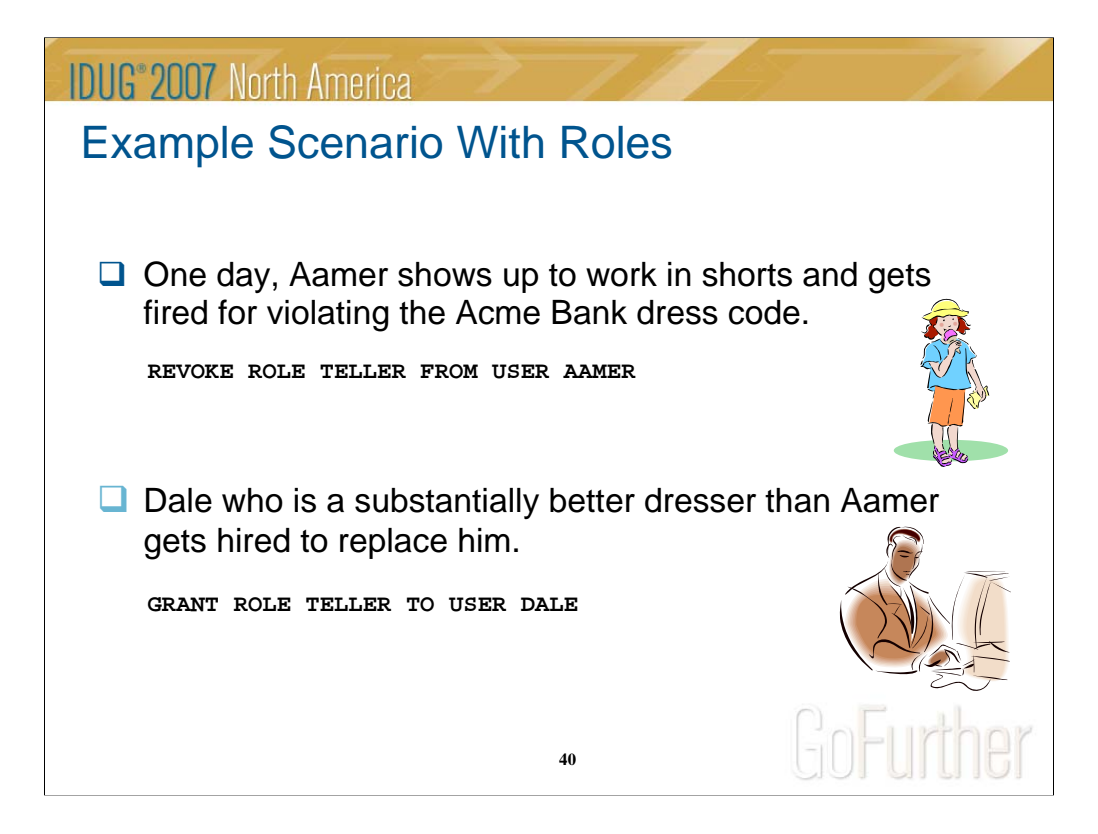

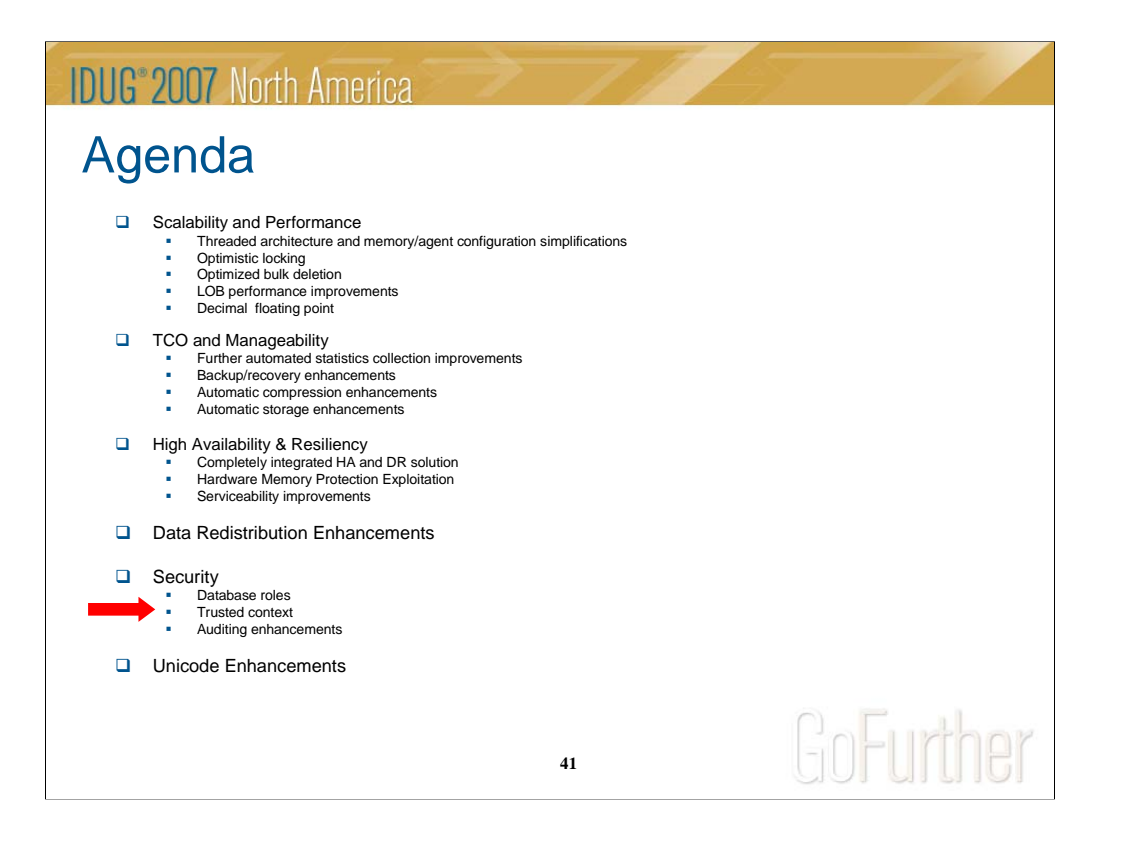

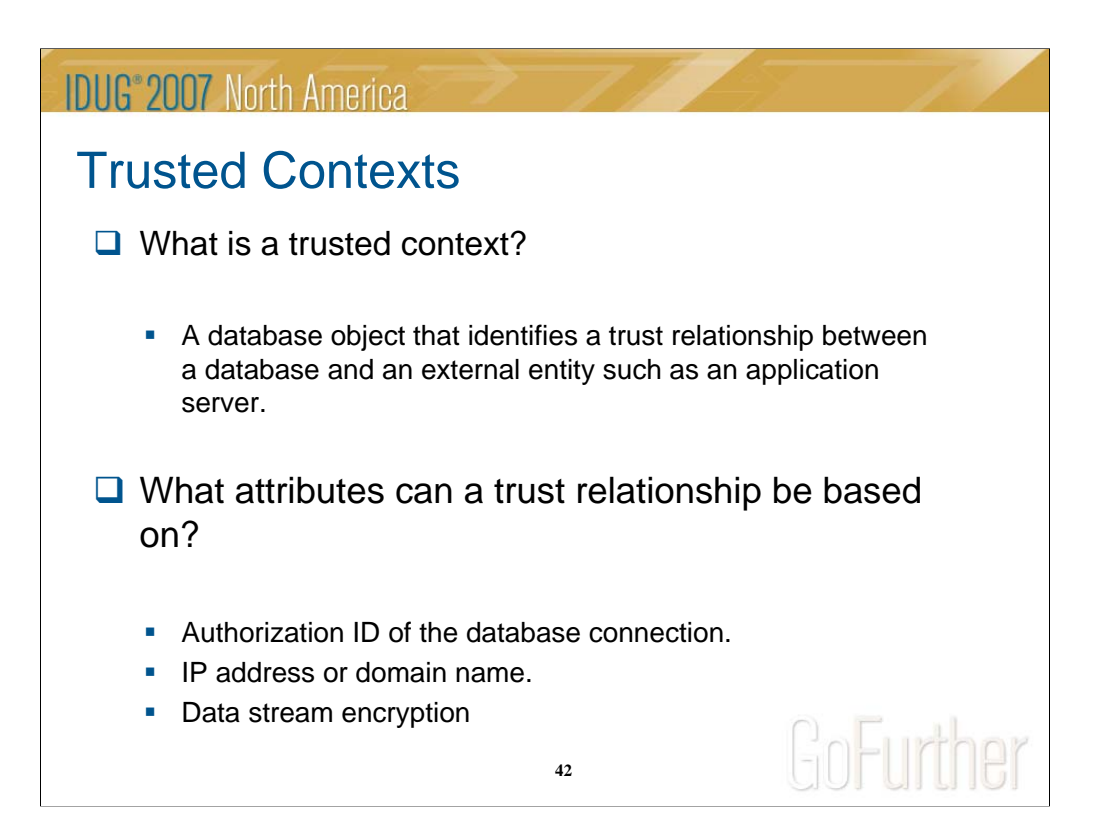

A trusted connection allows the initiator of this trusted connection to acquire additional capabilities that are not available to it outside the scope of the trusted connection. The additional capabilities vary depending on whether the trusted connection is explicit or implicit.

An explicit trusted connection is a trusted connection that is explicitly requested. It allows the initiator of the explicit trusted connection the ability to:

Switch the current user ID on the connection to a different user ID with or without authentication

Acquire additional privileges that may not be available outside the scope of the trusted connection

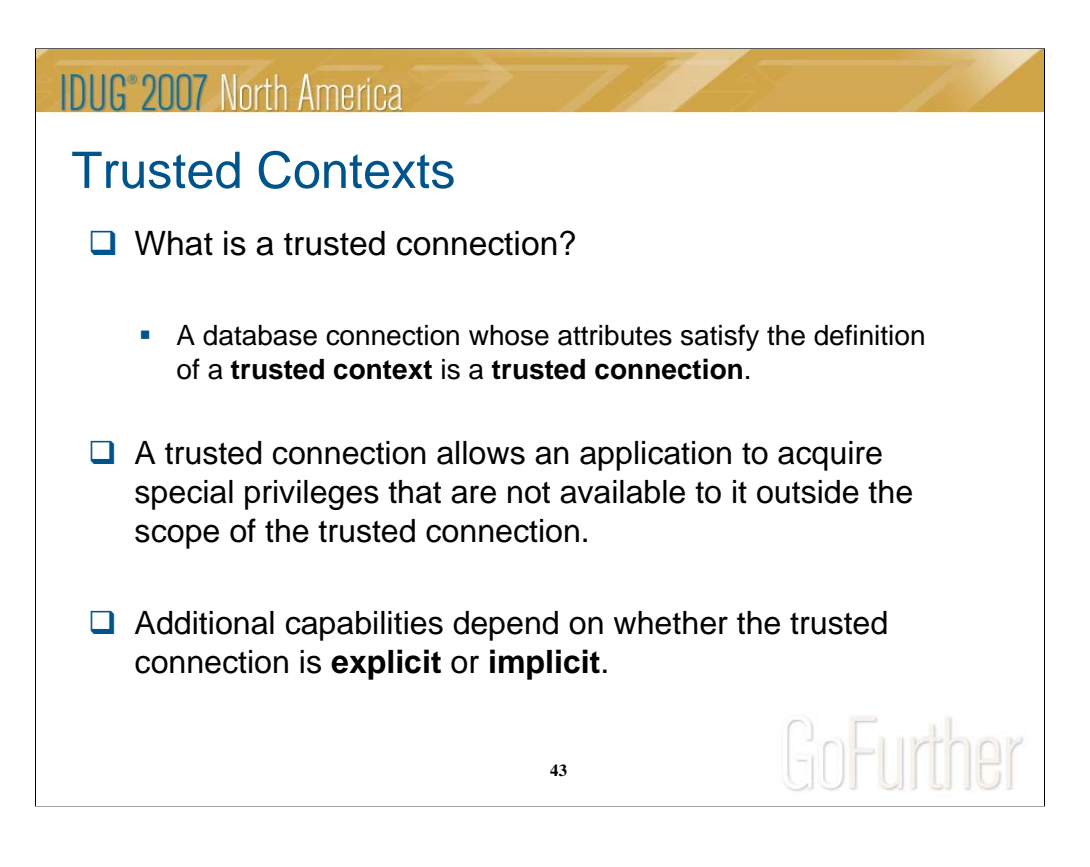

A trusted connection allows the initiator of this trusted connection to acquire additional capabilities that are not available to it outside the scope of the trusted connection. The additional capabilities vary depending on whether the trusted connection is explicit or implicit.

An explicit trusted connection is a trusted connection that is explicitly requested. It allows the initiator of the explicit trusted connection the ability to:

Switch the current user ID on the connection to a different user ID with or without authentication

Acquire additional privileges that may not be available outside the scope of the trusted connection

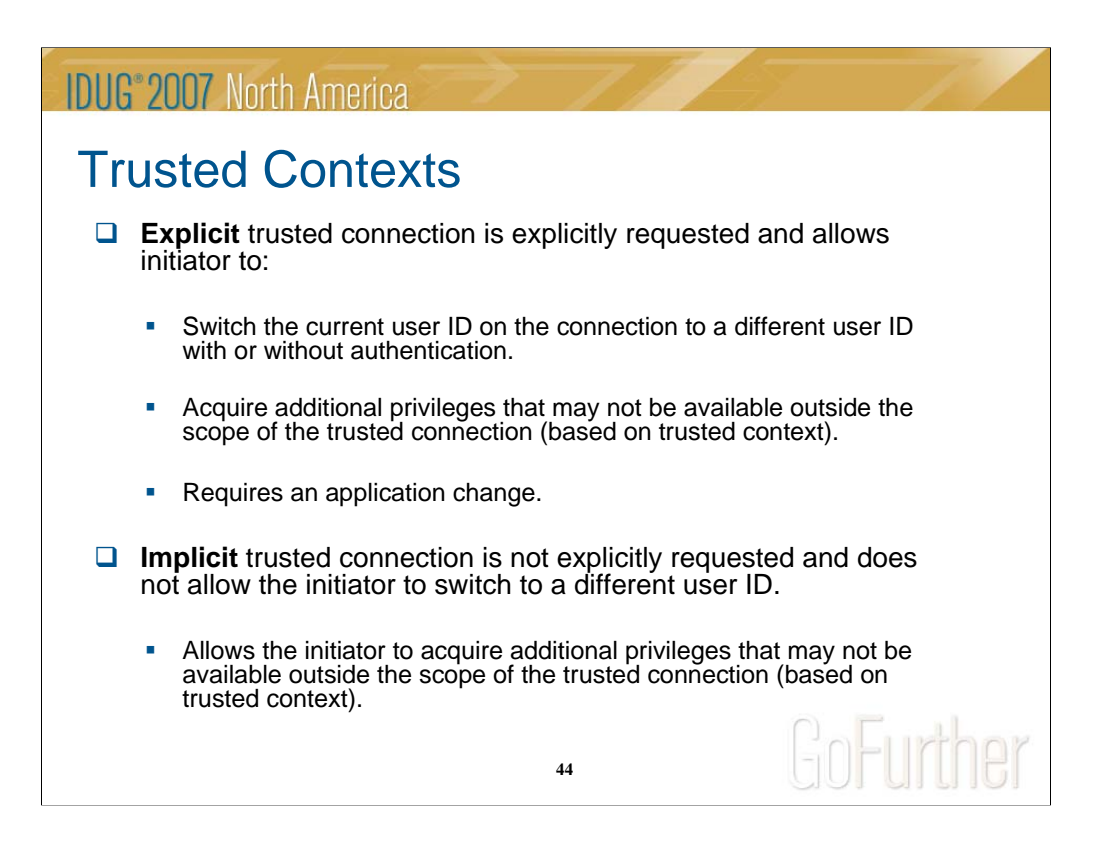

A trusted connection allows the initiator of this trusted connection to acquire additional capabilities that are not available to it outside the scope of the trusted connection. The additional capabilities vary depending on whether the trusted connection is explicit or implicit.

An explicit trusted connection is a trusted connection that is explicitly requested. It allows the initiator of the explicit trusted connection the ability to:

Switch the current user ID on the connection to a different user ID with or without authentication

Acquire additional privileges that may not be available outside the scope of the trusted connection

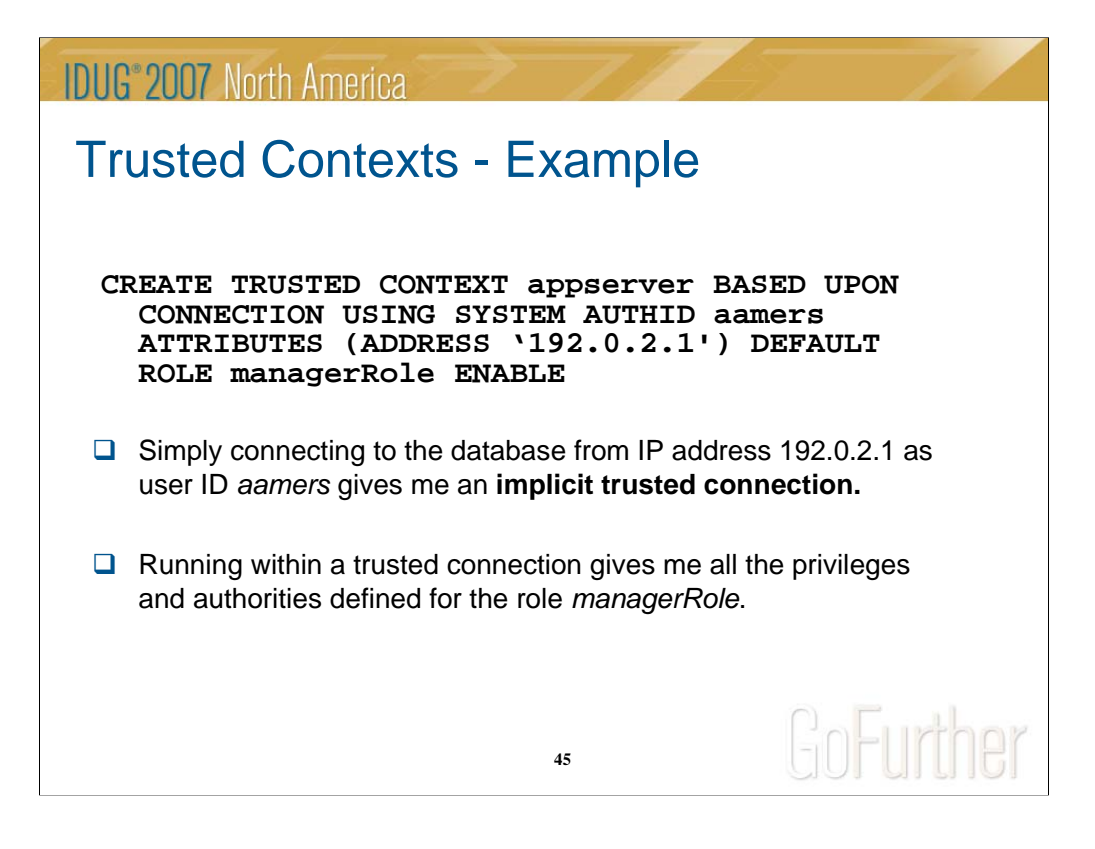

A trusted connection allows the initiator of this trusted connection to acquire additional capabilities that are not available to it outside the scope of the trusted connection. The additional capabilities vary depending on whether the trusted connection is explicit or implicit.

An explicit trusted connection is a trusted connection that is explicitly requested. It allows the initiator of the explicit trusted connection the ability to:

Switch the current user ID on the connection to a different user ID with or without authentication

Acquire additional privileges that may not be available outside the scope of the trusted connection

## **IDUG**<sup>®</sup> 2007 North America

## Trusted Contexts Help Eliminate Security **Challenges**

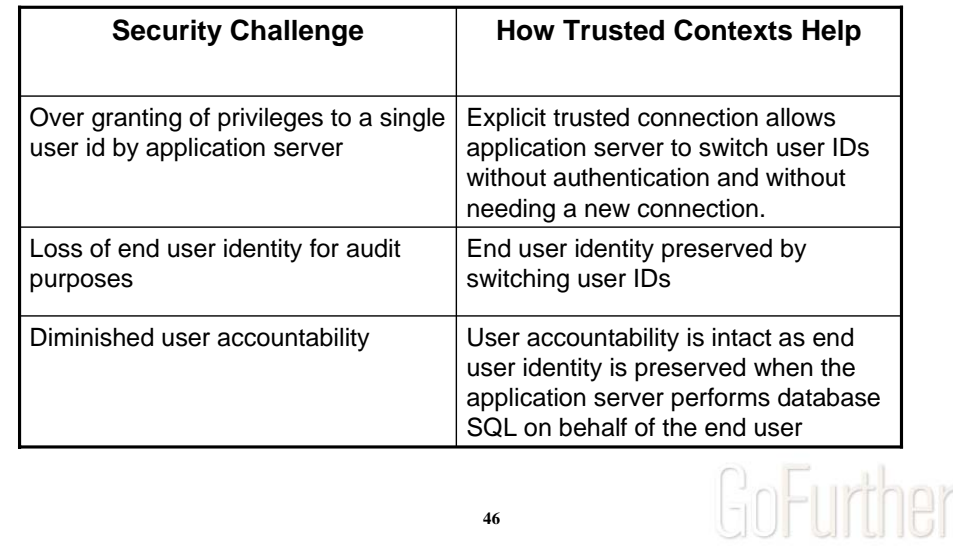

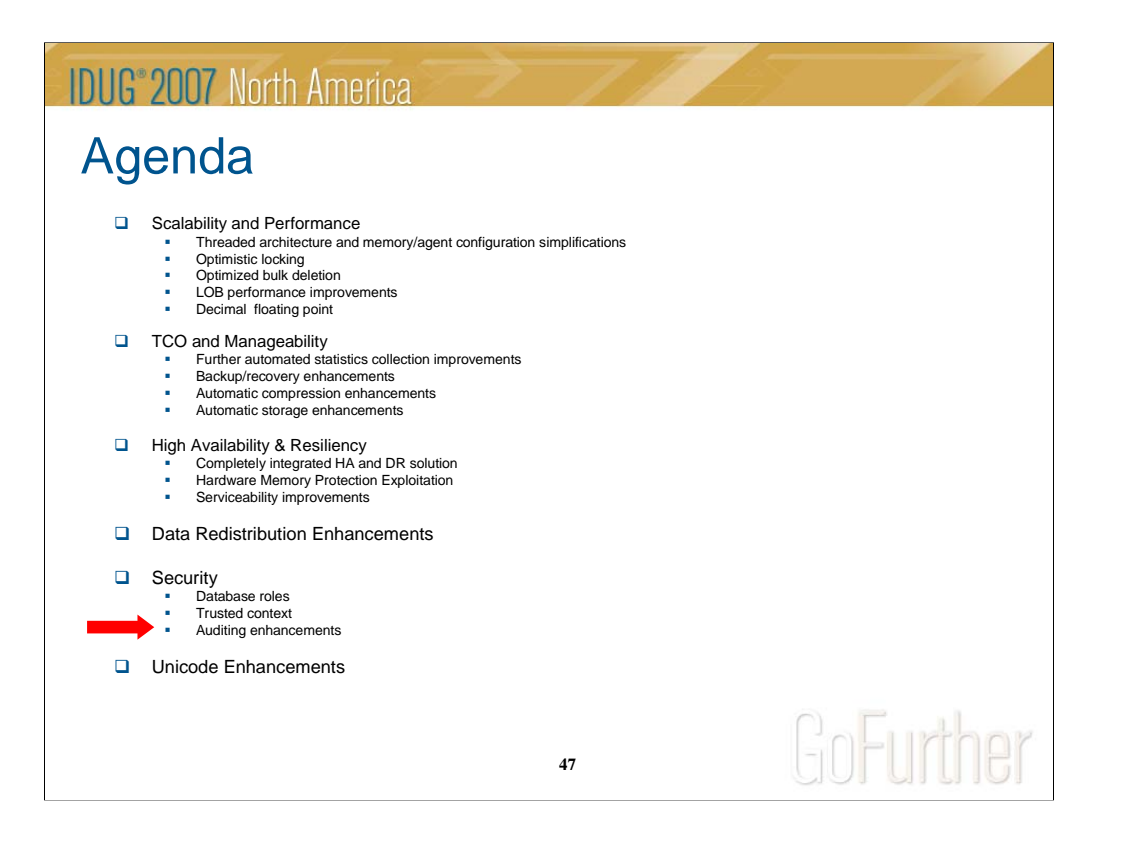

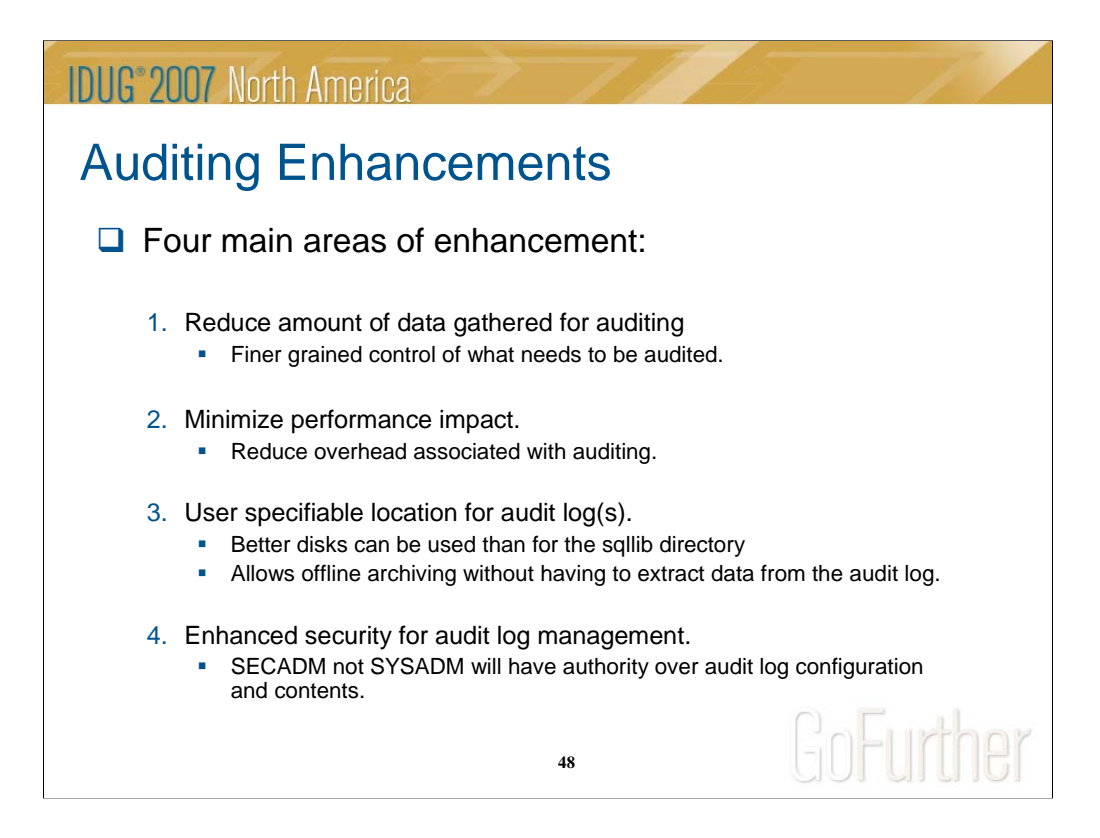

There are three primary concerns which customers have. The first is that the amount of data audited is currently too large. Customers rapidly fill up their disks, for some customers on the order of 1 gigabyte of data per hour. Much of this data is unnecessary to keep, but the current method of configuring audit forces it to be generated. This solution introduces many new methods of configuring audit such that a much finer granularity of control can be had, allowing a much smaller and more focused set of audit data to be collected. Individual databases will be able to have their own audit configuration, as well as particular objects within the database, such as tables, or even users, groups and roles. This solution will also introduce a new audit category called EXECUTE, which will allow customers to audit just the SQL statement that is being executed. Currently customers need to audit the CONTEXT event to capture this detail. However, the CONTEXT event encompasses much more than just the SQL statements, and is by far the largest contributor to the amount of data audited.

The second concern is performance of the DB2 server when auditing, which under the worst case can significantly slow down the database. The finer configuration mentioned above will greatly increase the performance as less data will be written to disk, which is the greatest contributor to the performance decrease. Additional internal changes will be made with the specific goal of increasing performance by reducing the overhead associated with auditing.

The third concern is with the location of the audit data. The current location in the sqllib/security directory is often limiting for customers, as it is typical to have the instance directory (sqllib) on a smaller, slower disk drive. This solution will introduce a method where the audit log can be moved to a customizable path, which allows a customer to place the auditing on a large

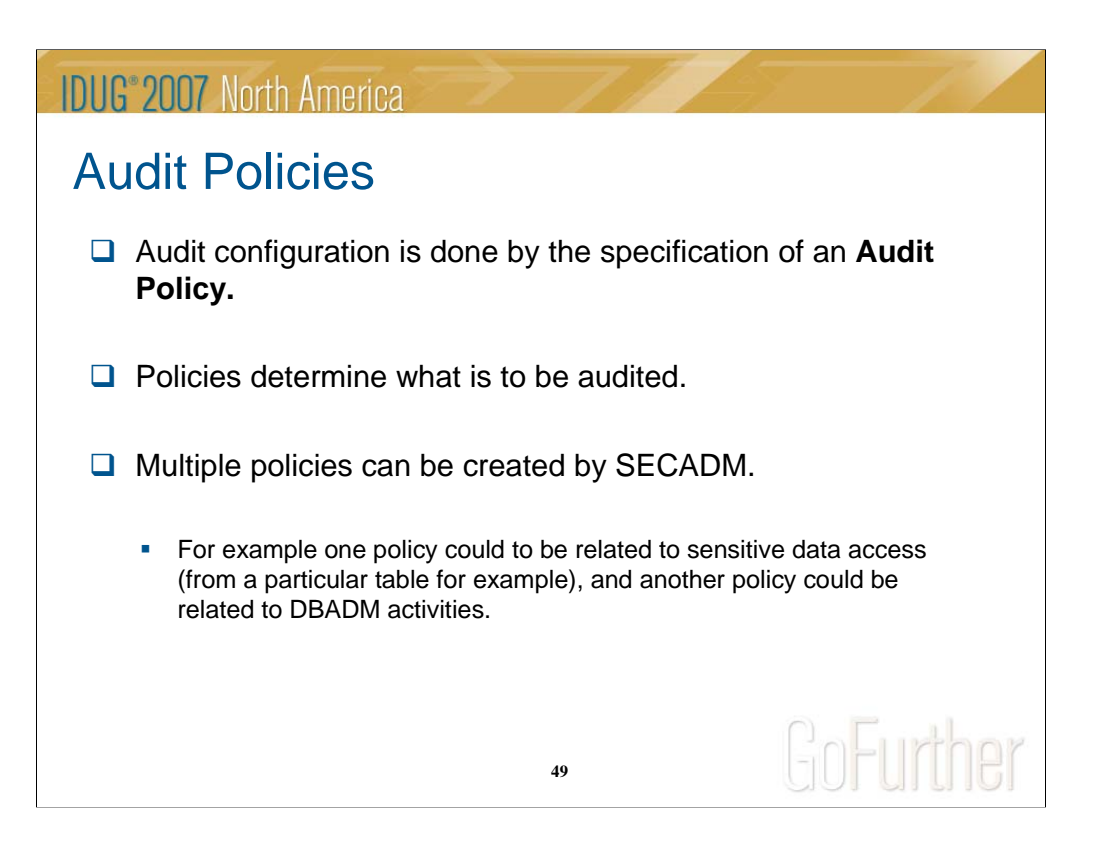

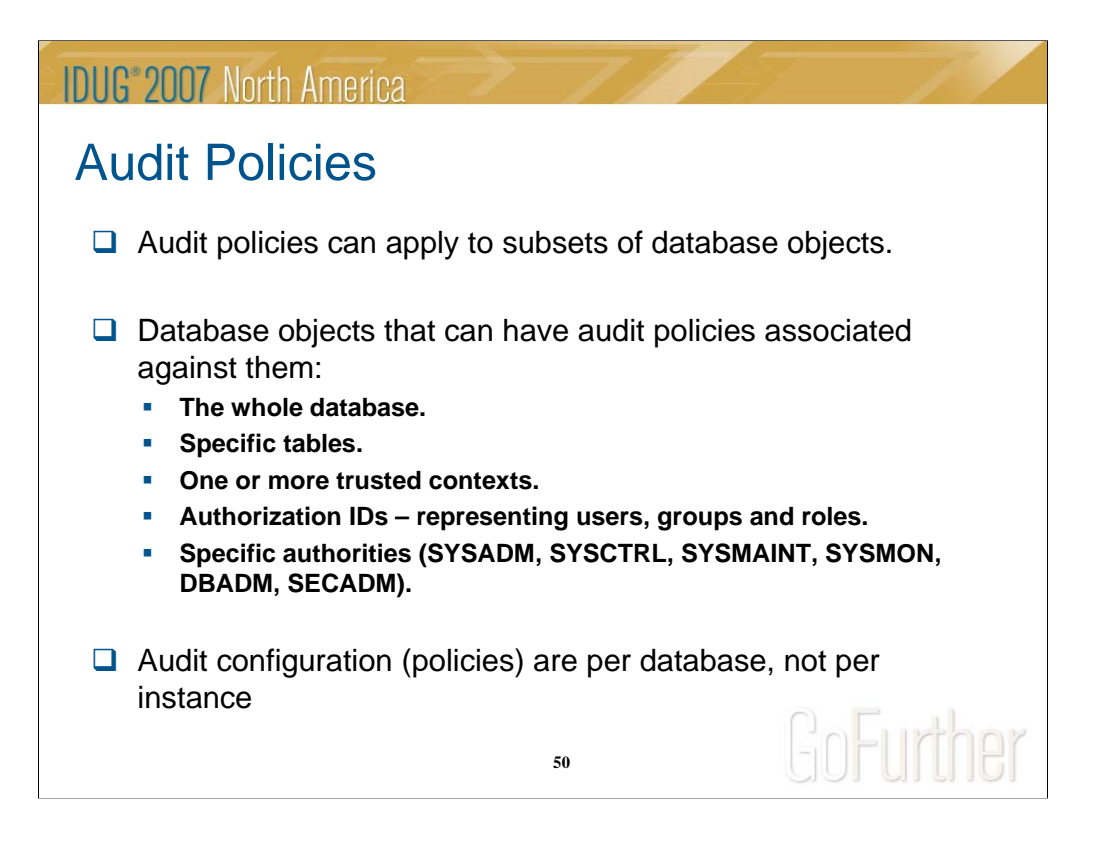

For example, you can say 'audit all activity by users with DBADM authority', or 'audit all access to this table'. In this manner a very narrow scope can be placed on what is audited which can drastically reduce the amount of data that is written to disk. New DDL statements are introduced in this solution to create, alter, drop and comment on audit policies, as well as to associate those policies with the auditable objects.

Before VIPER II audit configuration was applied to the entire instance.

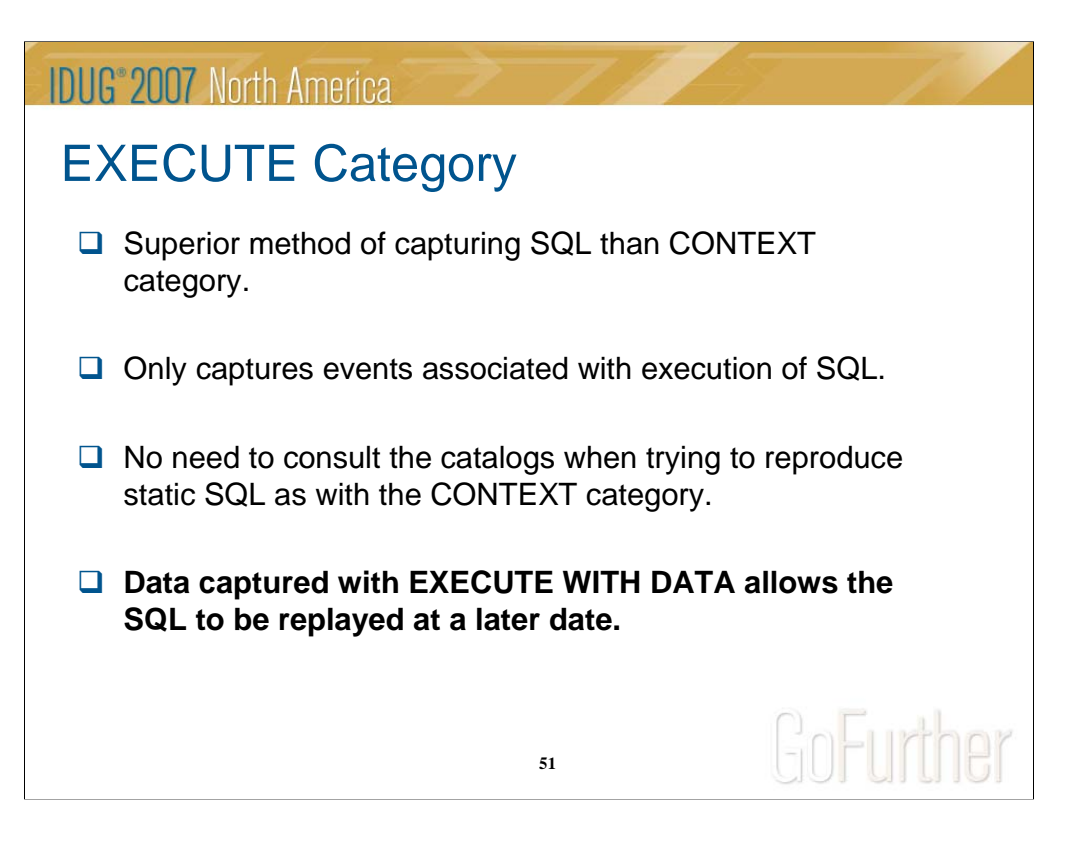

Currently, in order to capture all of the SQL statements that a user issues, the CONTEXT category must be used. However, there are a number of problems with the CONTEXT category:

There are a lot of events captured that one may not be interested in if only the execution of SQL statements is of interest.

It is very difficult to log the SQL statement when using static SQL. The statement is not logged. The catalogs must be consulted and archived along with the audit logs in order to determine the statement.

Host variable and parameter markers are not logged, rather the character '?' takes their place.

The EXECUTE category is being introduced to alleviate these problems, and address the requirement of customers that we be able to easily capture just the SQL statements issued by users.

The EXECUTE category has two large advantages. The first is that the EXECUTE category can be used to accurately track what SQL statements a user issues without the use of other categories. This allows a smaller set of events to be captured reducing performance overhead. The other advantage of the EXECUTE category is that the data captured allows the SQL statement to be replayed at a later date. This requires the data to be restored to the state it was when the statement was issued at which point the statement can be replayed to view the results. For example, replaying the statement can be used to see exactly what rows a SELECT statement returned, given an accurate reproduction of the data at the time the statement was issued..

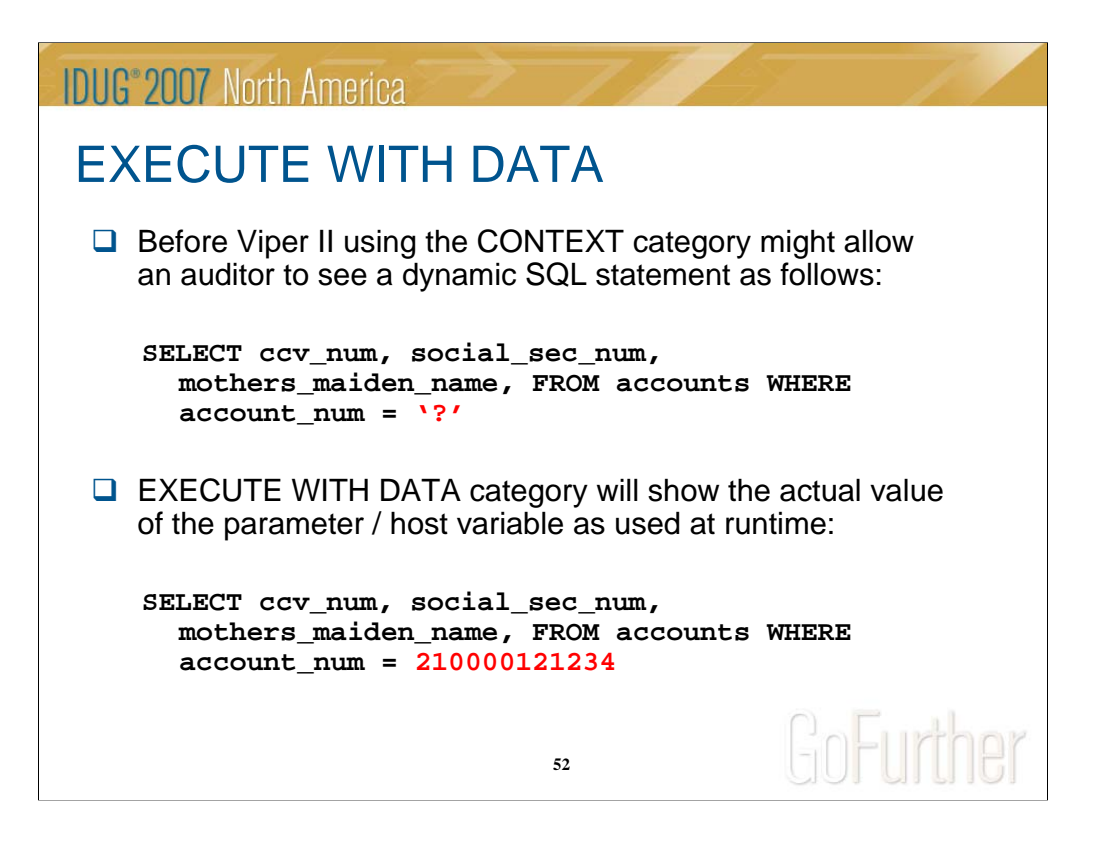

Currently, in order to capture all of the SQL statements that a user issues, the CONTEXT category must be used. However, there are a number of problems with the CONTEXT category:

There are a lot of events captured that one may not be interested in if only the execution of SQL statements is of interest.

It is very difficult to log the SQL statement when using static SQL. The statement is not logged. The catalogs must be consulted and archived along with the audit logs in order to determine the statement.

Host variable and parameter markers are not logged, rather the character '?' takes their place.

The EXECUTE category is being introduced to alleviate these problems, and address the requirement of customers that we be able to easily capture just the SQL statements issued by users.

The EXECUTE category has two large advantages. The first is that the EXECUTE category can be used to accurately track what SQL statements a user issues without the use of other categories. This allows a smaller set of events to be captured reducing performance overhead. The other advantage of the EXECUTE category is that the data captured allows the SQL statement to be replayed at a later date. This requires the data to be restored to the state it was when the statement was issued at which point the statement can be replayed to view the results. For example, replaying the statement can be used to see exactly what rows a SELECT statement returned, given an accurate reproduction of the data at the time the statement was issued..

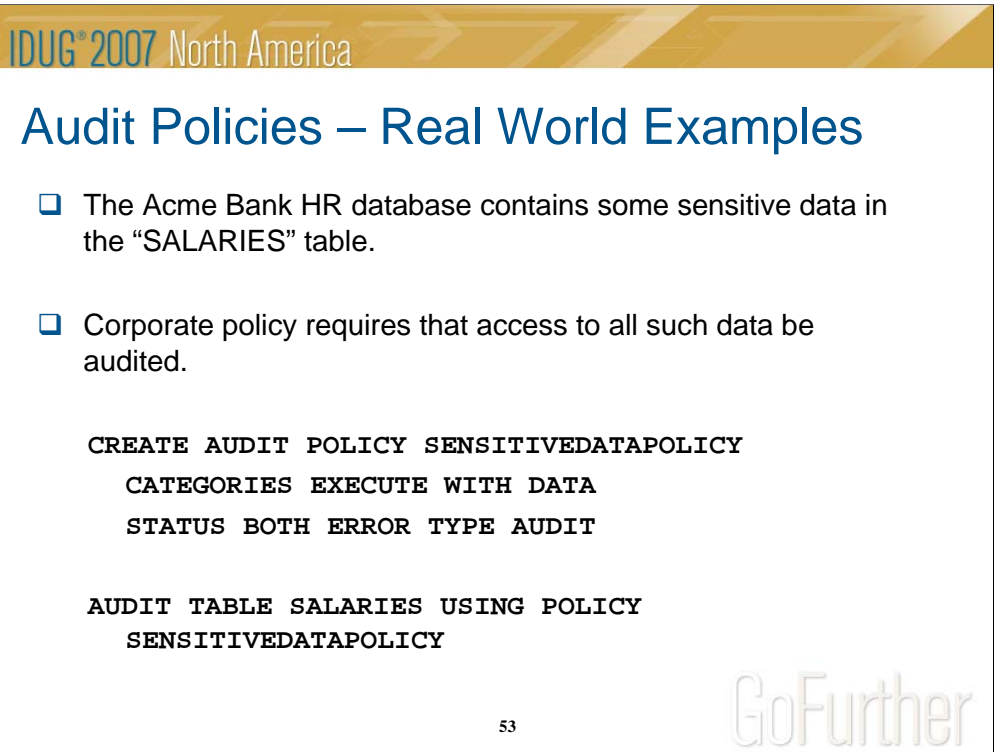

### **IDUG**<sup>®</sup> 2007 North America Audit Policies - Examples  $\Box$  The Acme Bank corporate policy requires that all actions to the HR database by administrators and personnel managers be audited. Assumes that a role PERSONNEL\_MANAGER has been created with the "CREATE ROLE" statement. **CREATE AUDIT POLICY ADMINSPOLICY CATEGORIES EXECUTE WITH DATA STATUS BOTH, SYSADMIN STATUS BOTH ERROR TYPE AUDIT AUDIT SYSADM,DBADM,SYSCTRL,SYSMAINT,SYSMON,SECADM, ROLE PERSONNEL\_MANAGER USING POLICY ADMINSPOLICY**GoFurther **54**

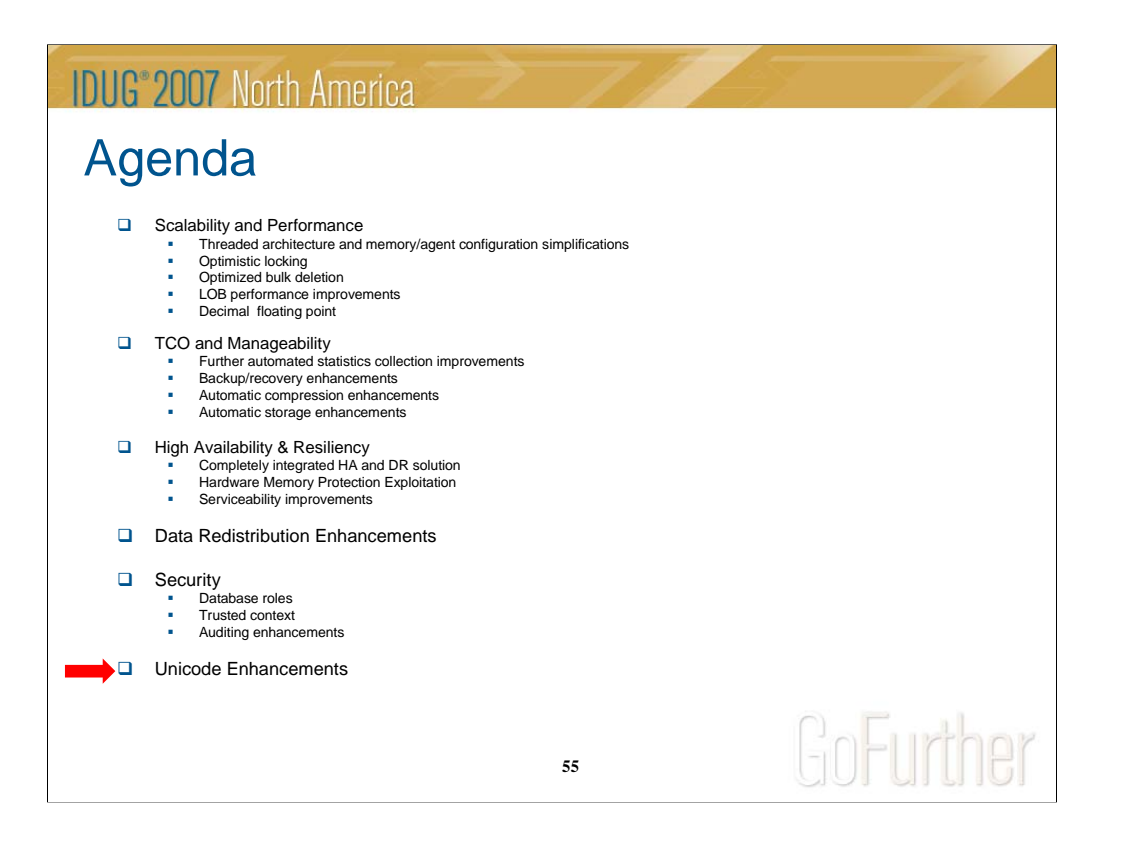

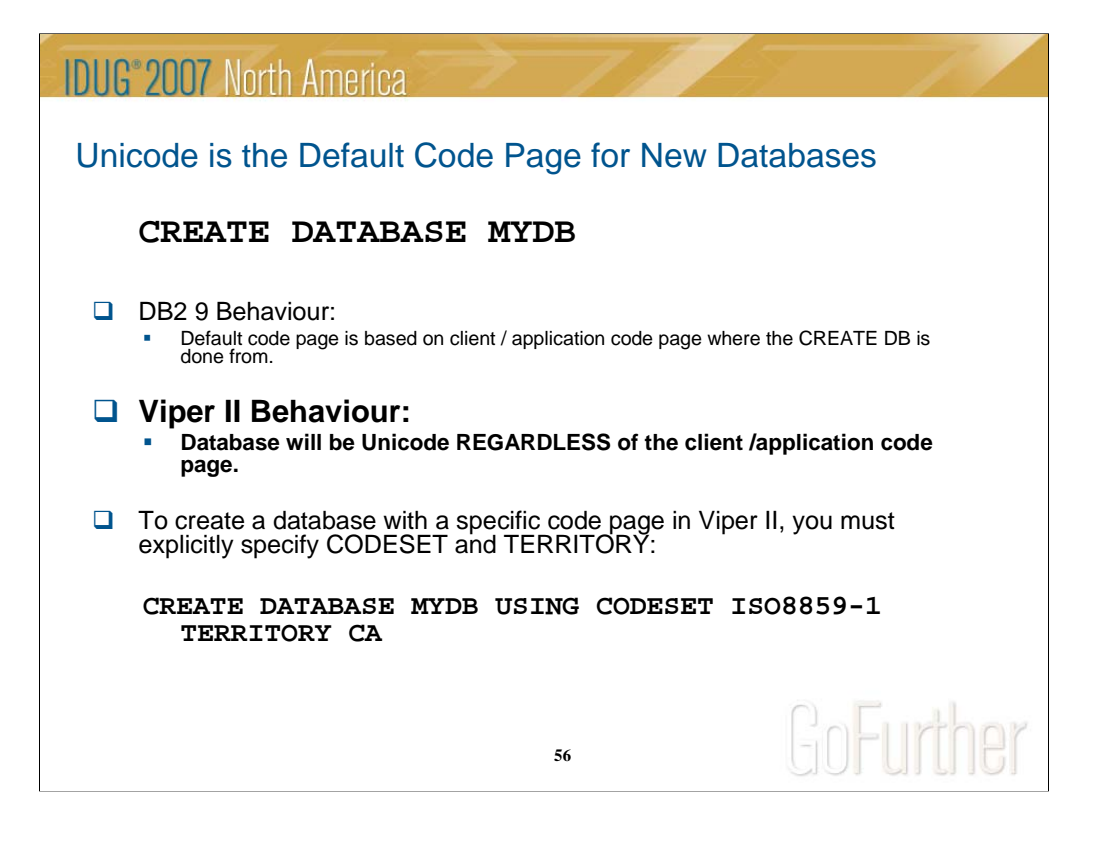

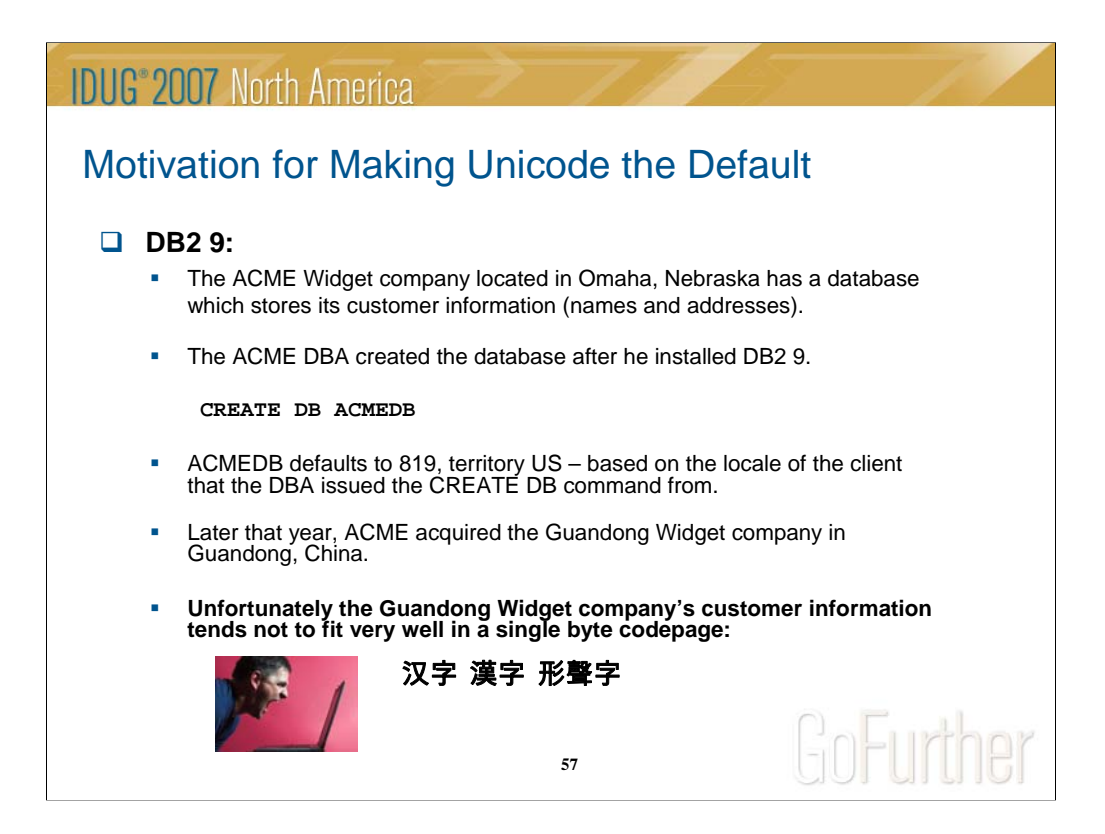

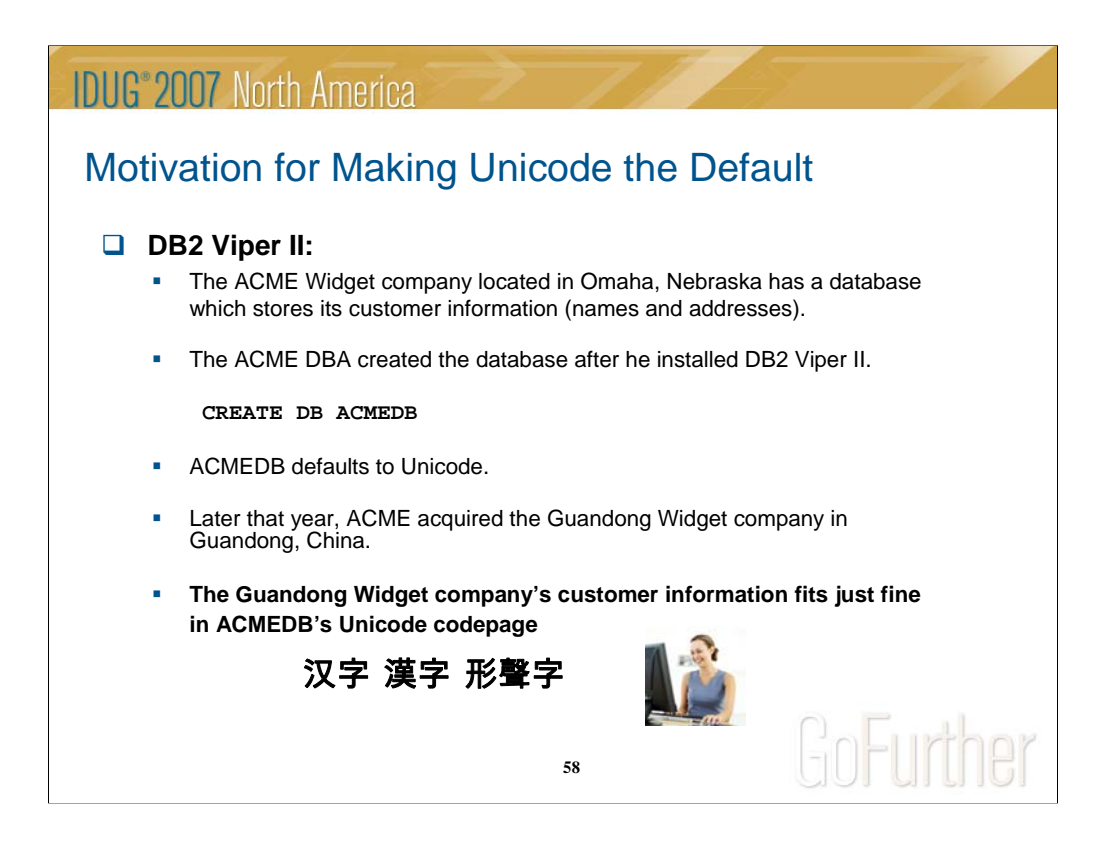

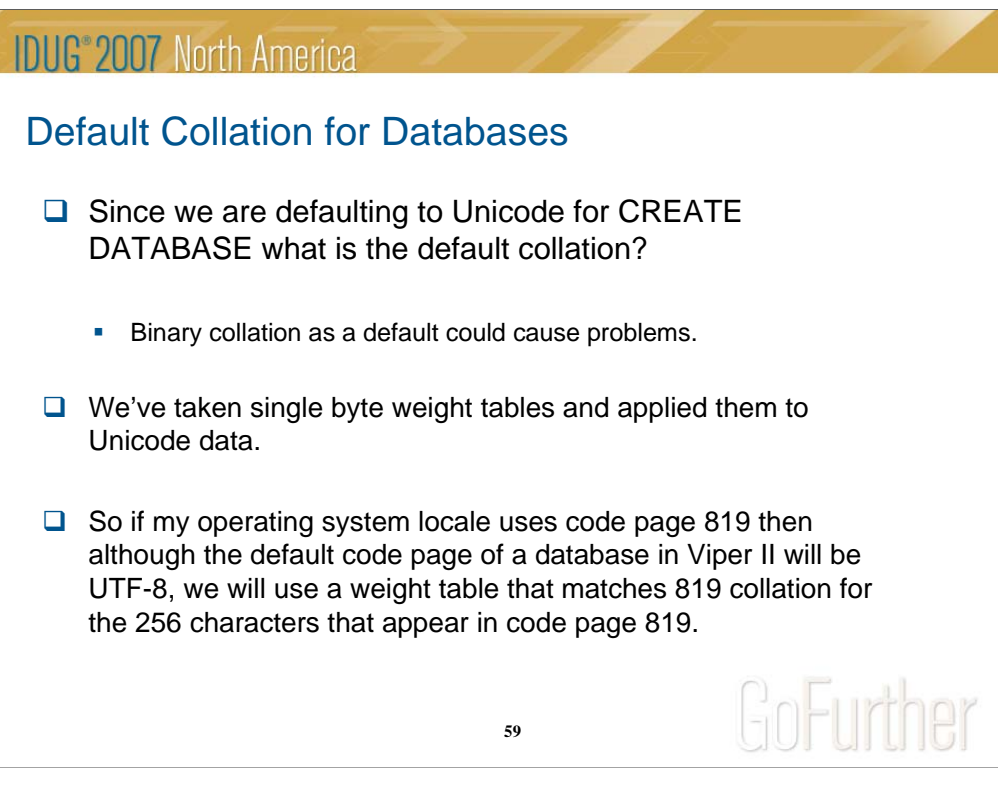

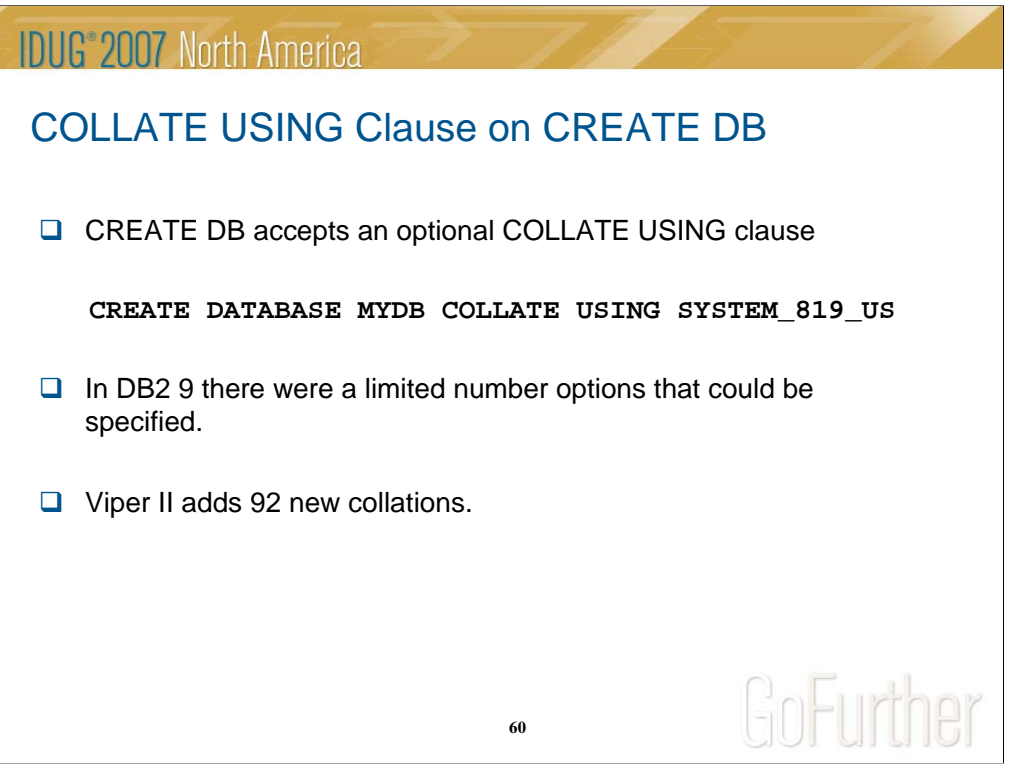

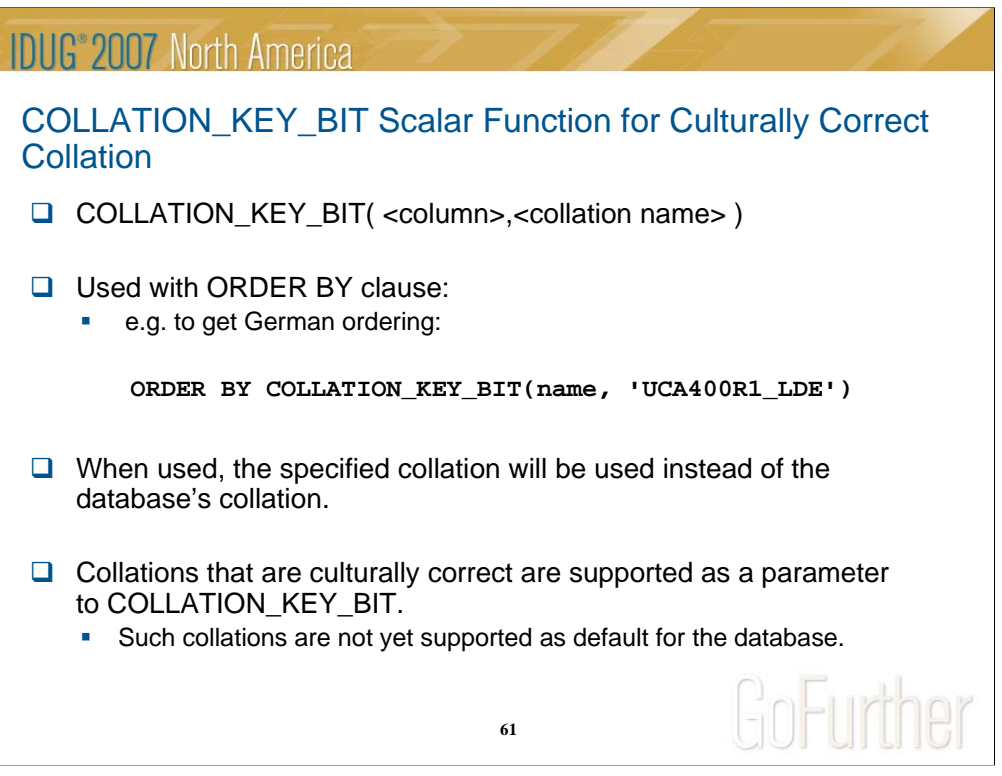

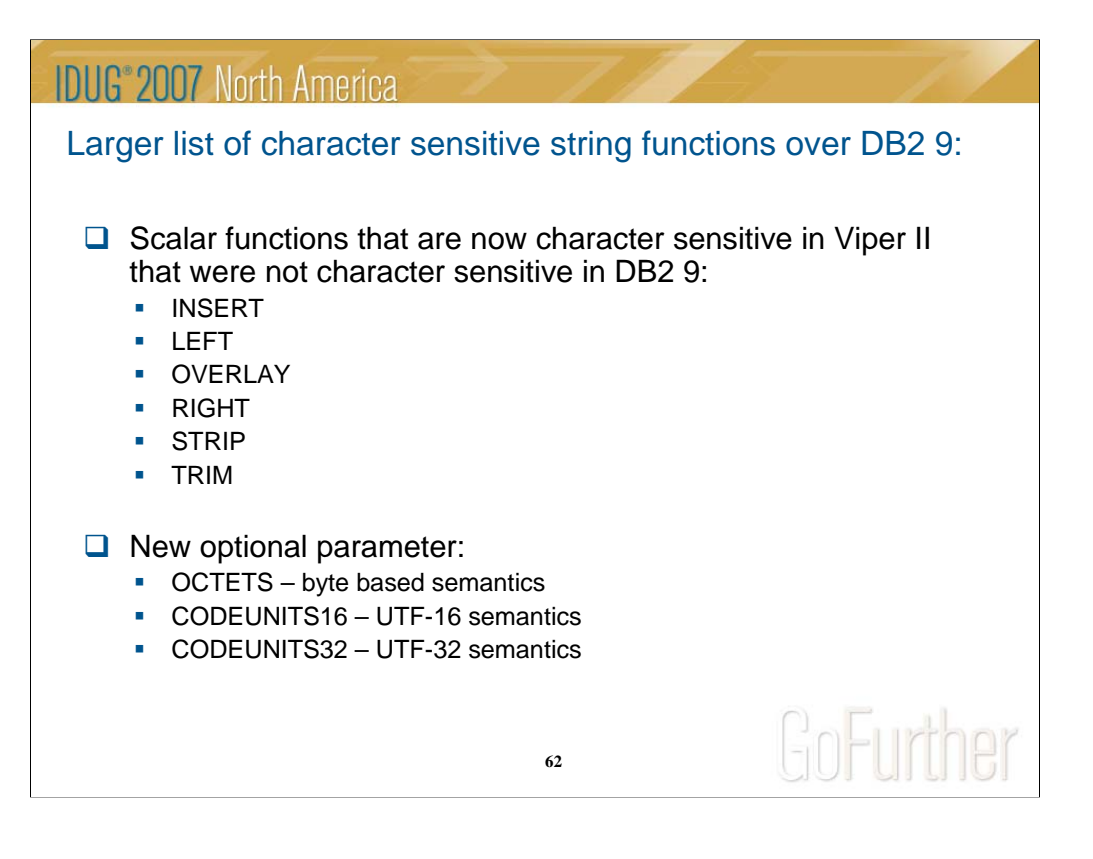

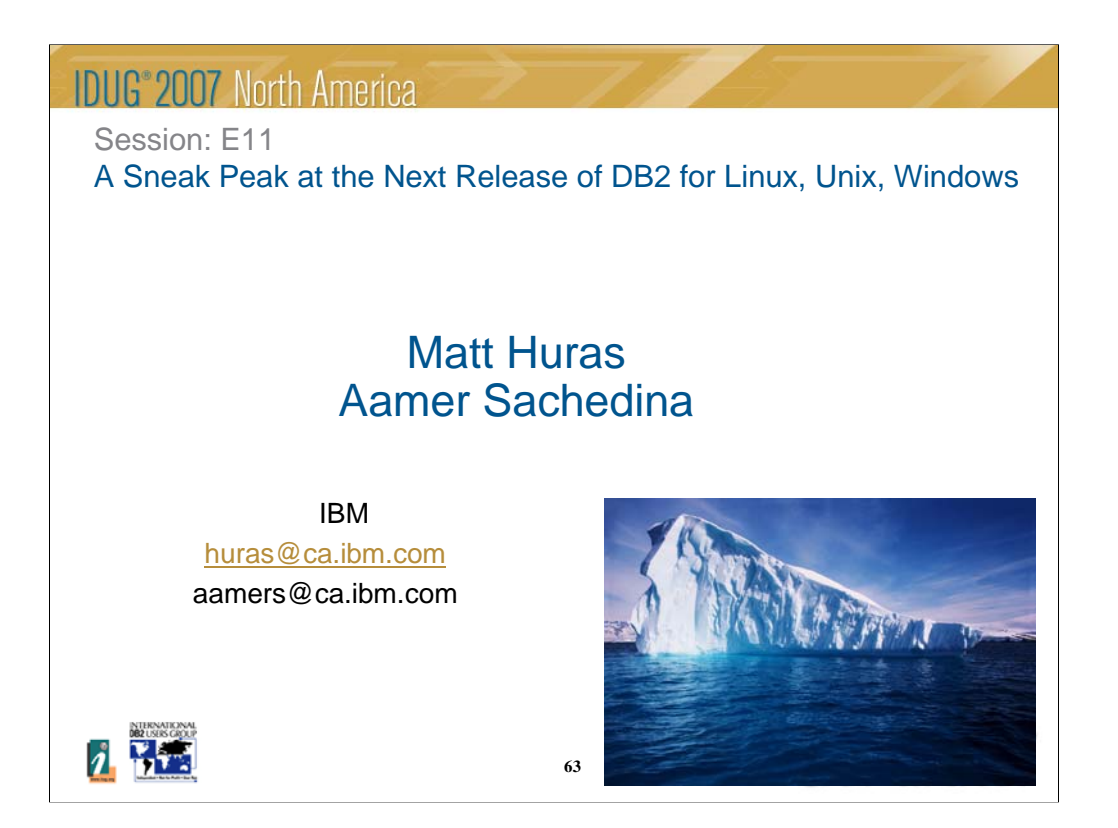